Accredited Standards Committee\* **Doc No:** X3J16/96-0019<br> **X3, INFORMATION PROCESSING SYSTEMS** DOC NO: WG21/N0837 **X3, INFORMATION PROCESSING SYSTEMS** 

**Date:** 26 January 1996<br>**Project:** Programming L Programming Language C++ **Reply to:** Andrew Koenig AT&T Research PO Box 636 600 Mountain Avenue Room 2C– 306 Murray Hill, NJ 07974 USA ark@research.att.com

## Concordance for March 1996 (Santa Cruz) C++ Working Paper

This document provides a cross-refrerence between absolute section numbers and the corresponding symbolic names used for cross-references within the Working Paper. Its purpose is to make it easier to replace absolute section numbers by their corresponding names, which in turn will make it easier to renumber sections in future versions of the Working Paper.

 $\_$ 

<sup>\*</sup> *Operating under the procedures of the American National Standards Institute (ANSI)* Standards Secretariat: CBEMA, 1250 Eye Street NW, Suite 200, Washington DC 20005

**Listing by clause number**

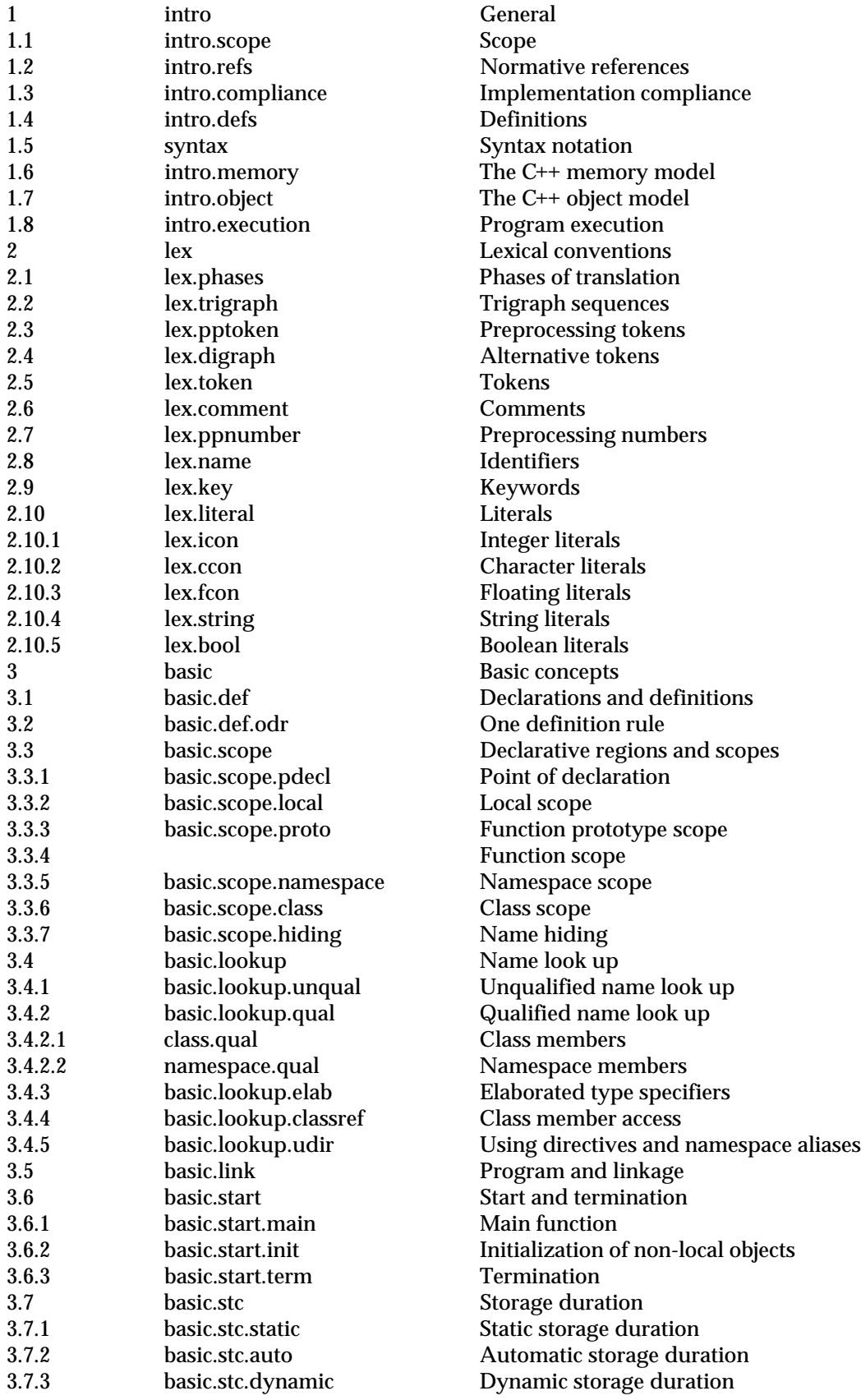

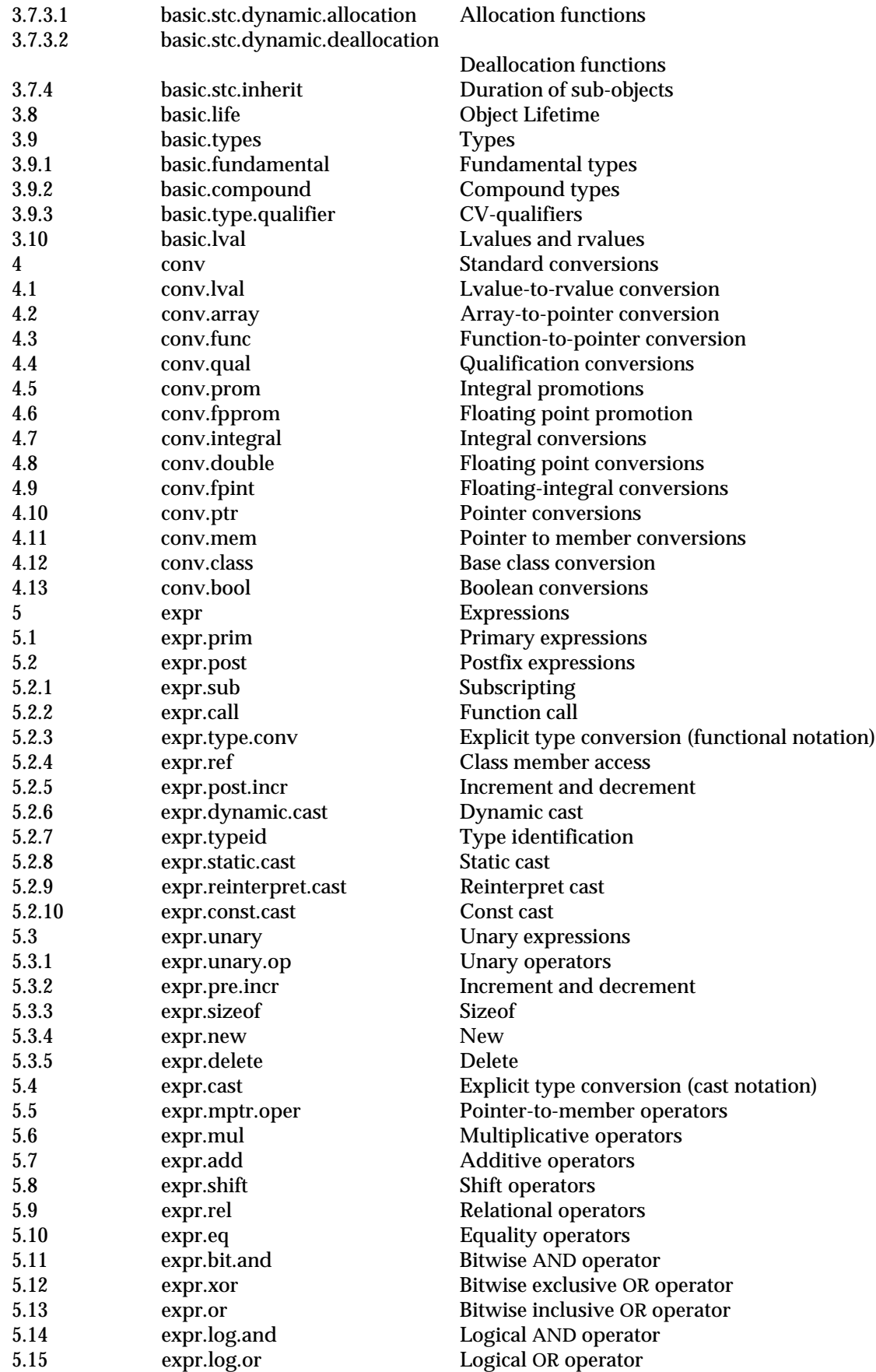

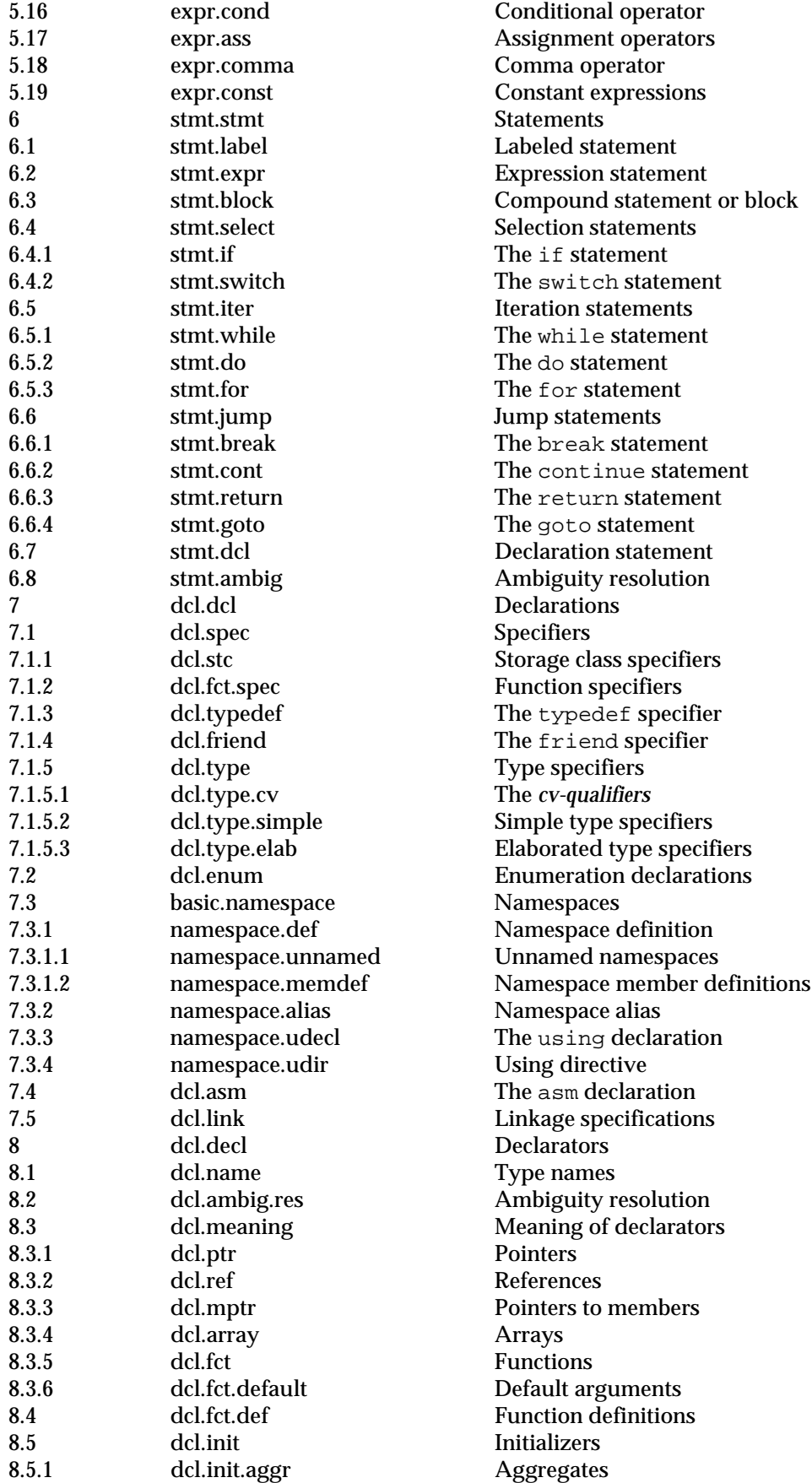

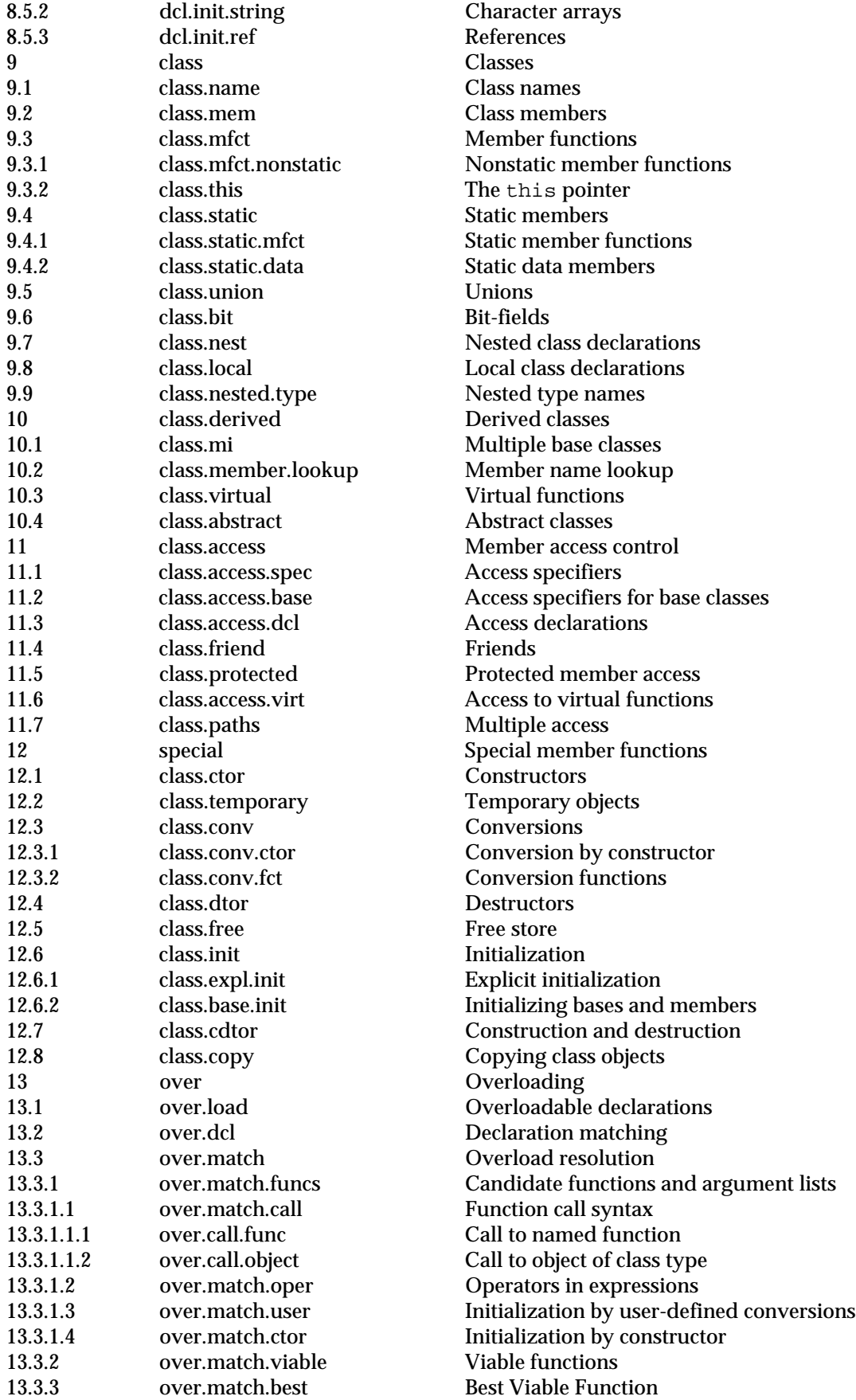

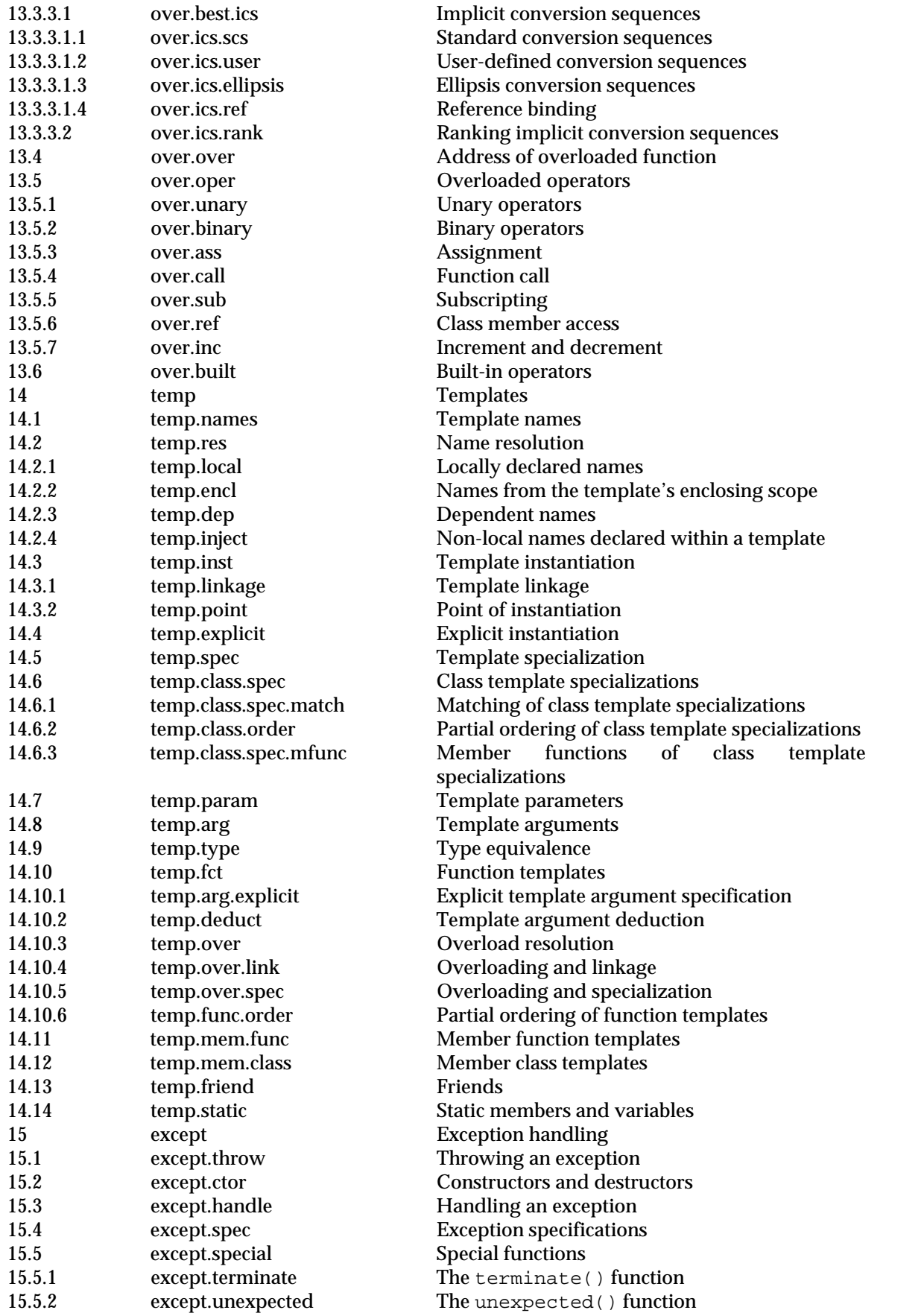

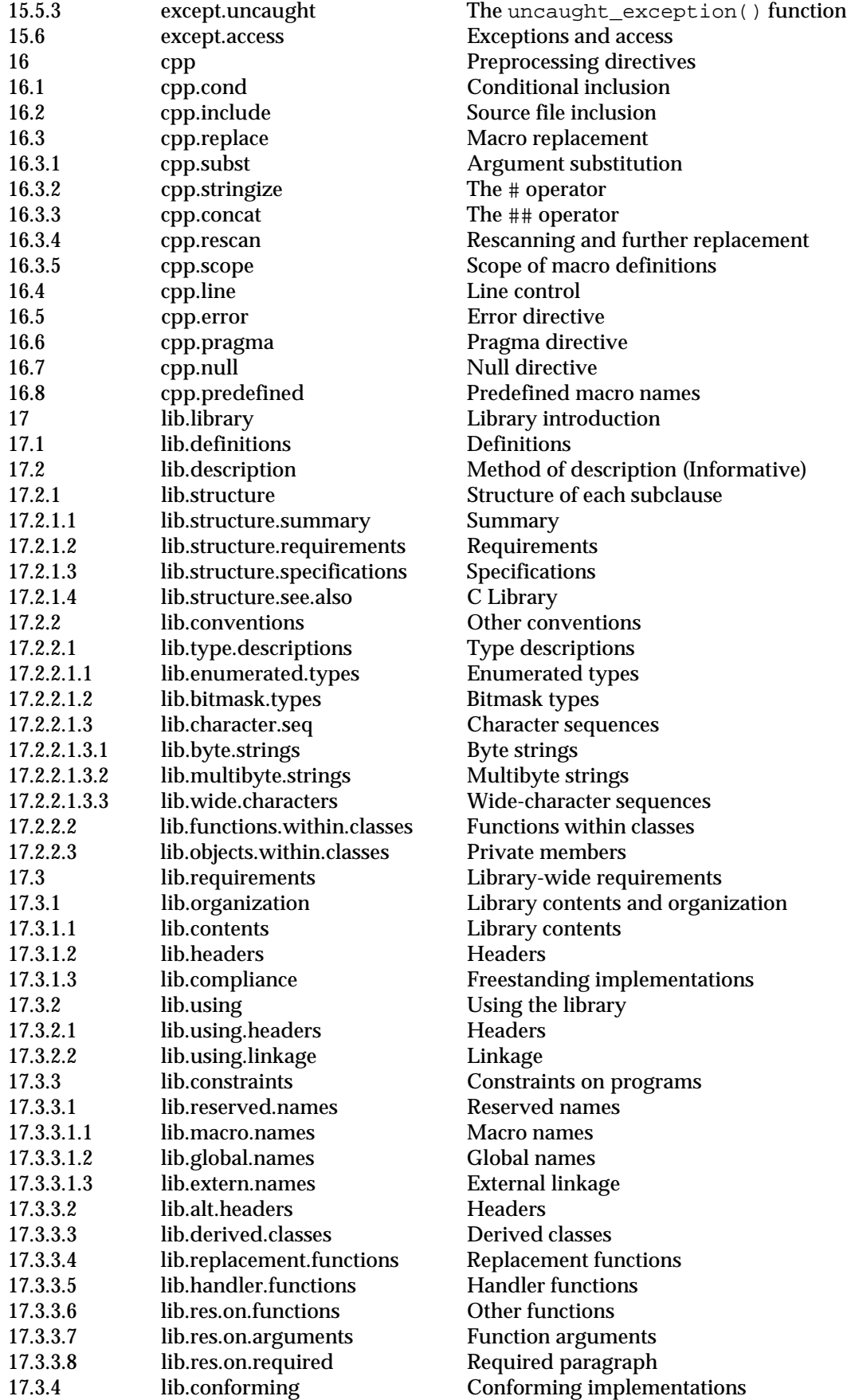

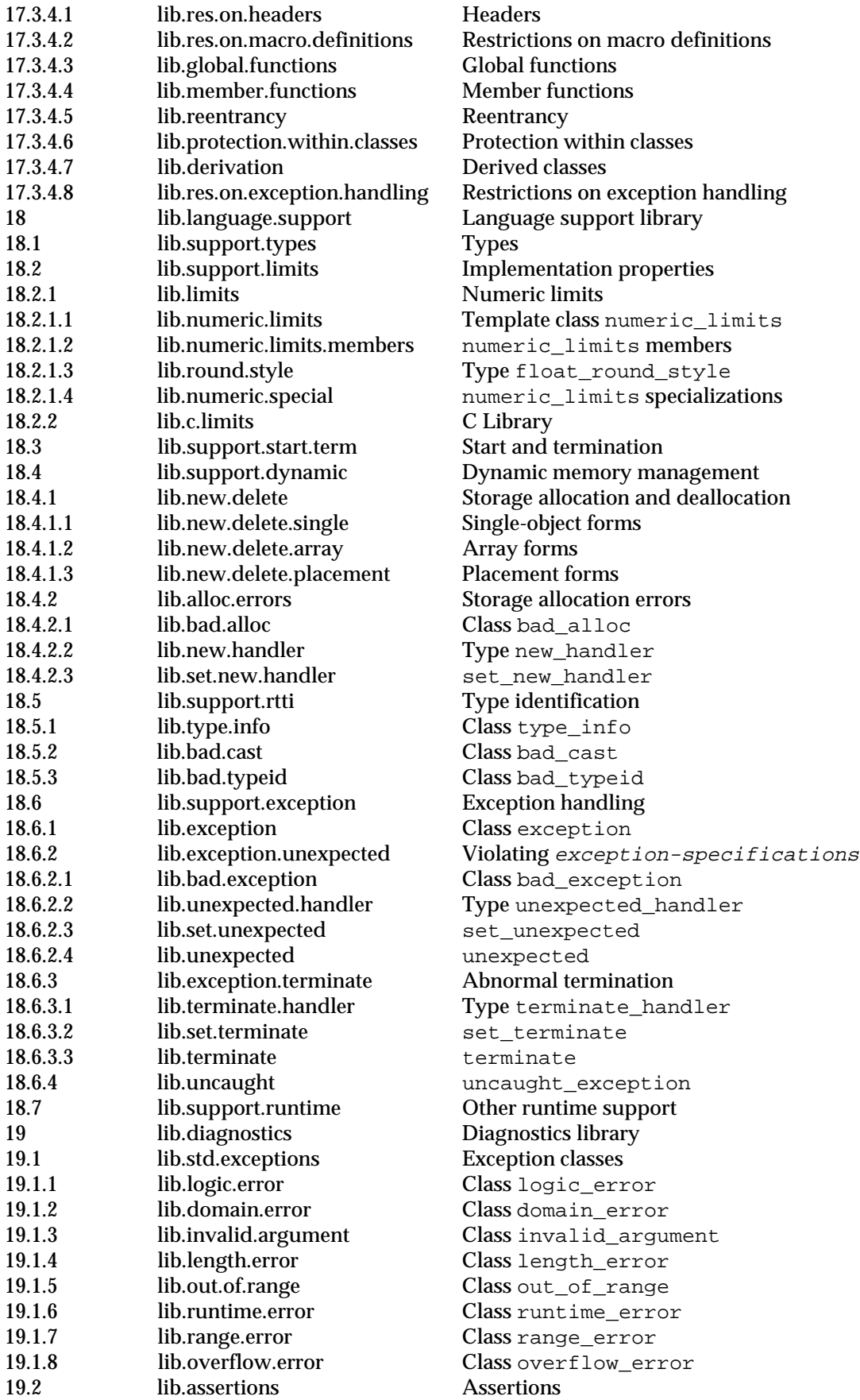

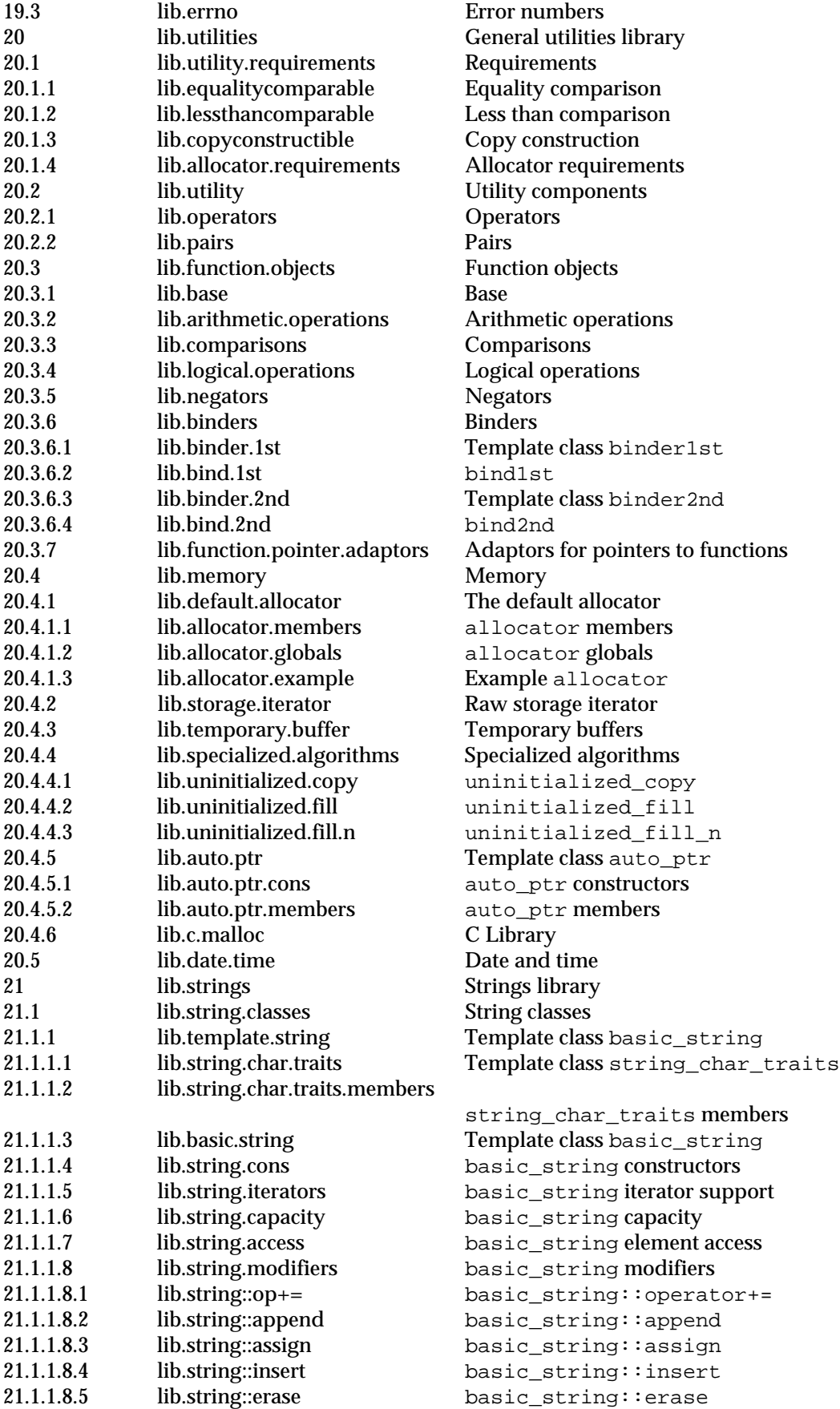

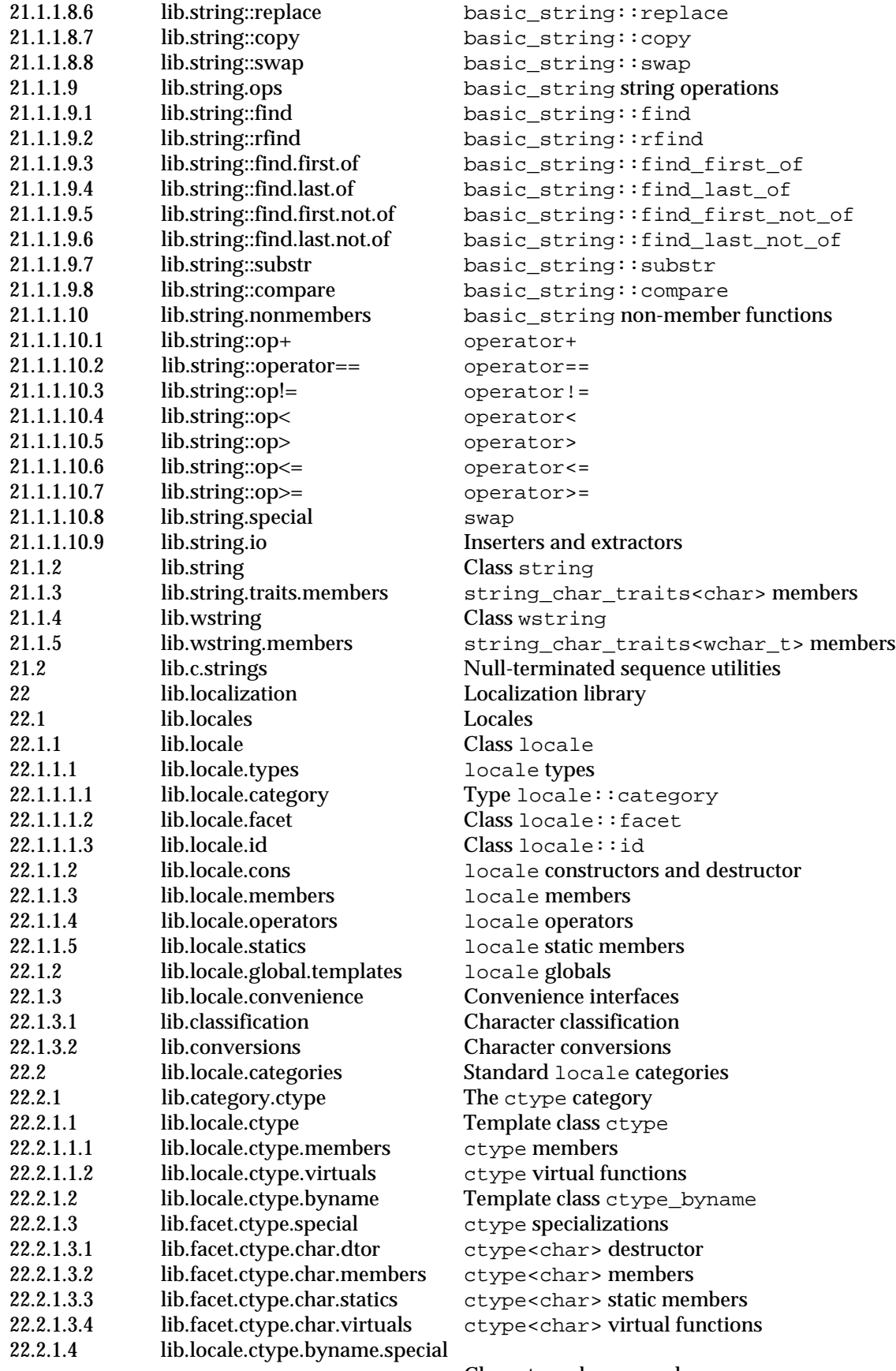

Class ctype\_byname<char>

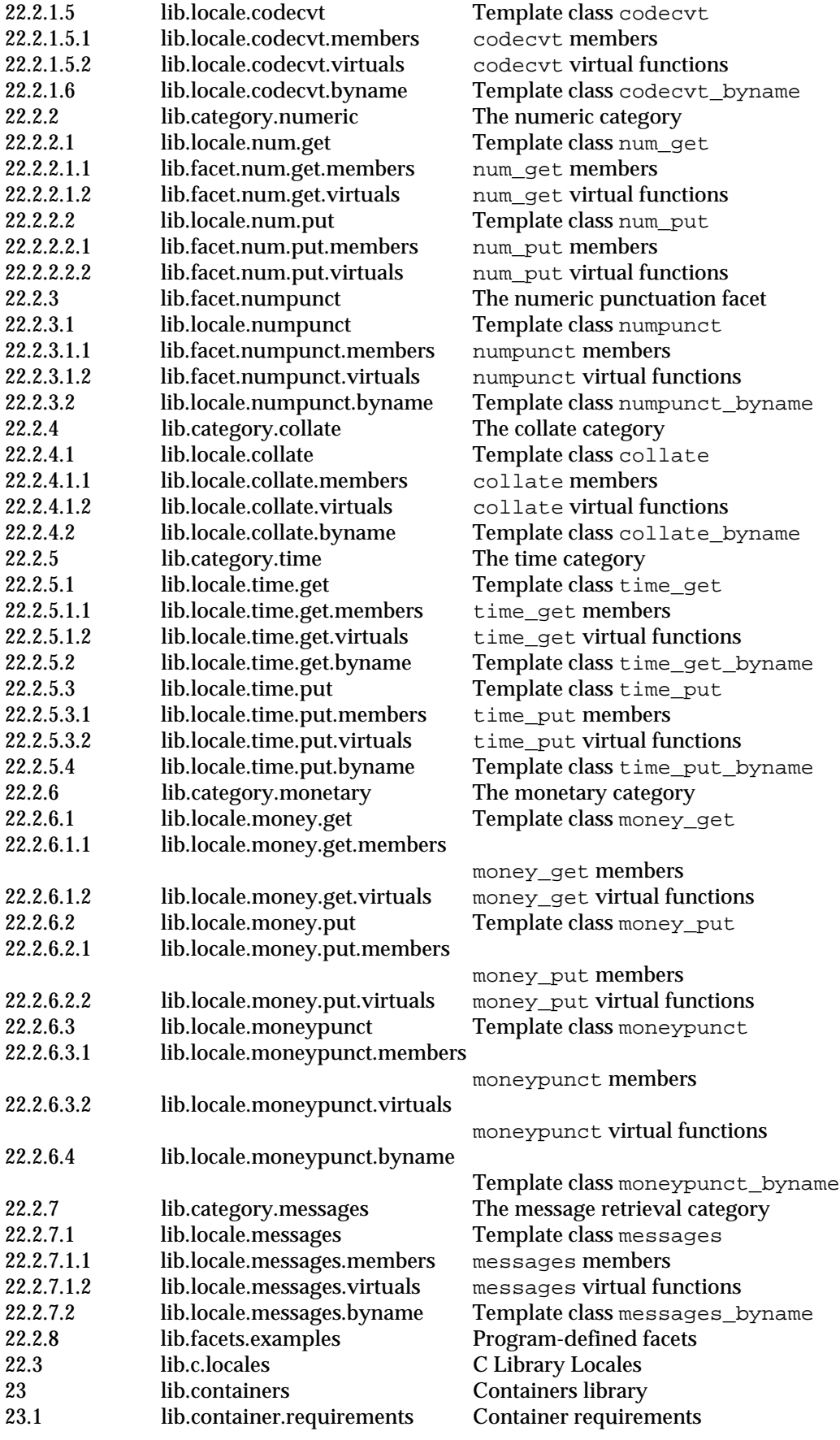

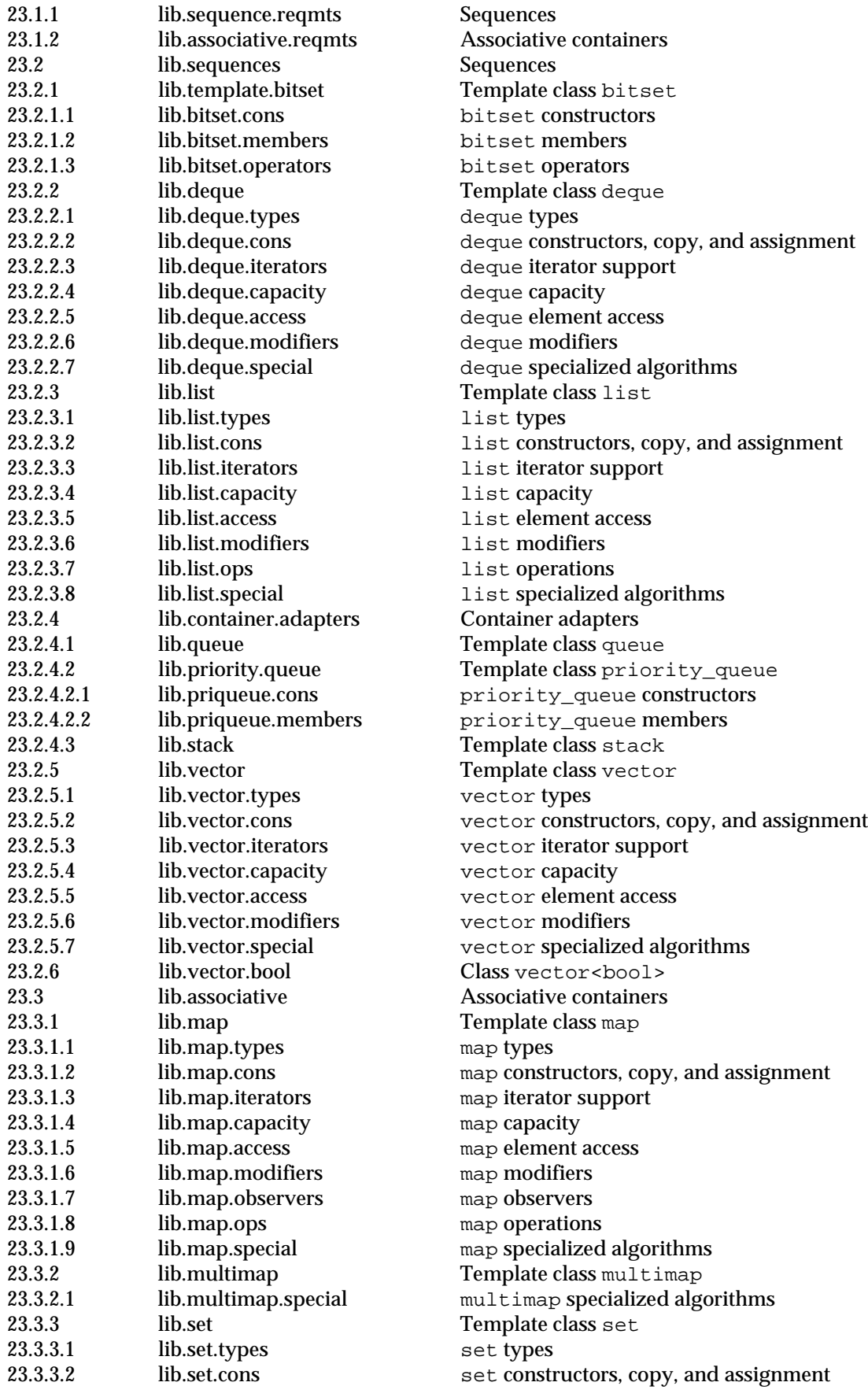

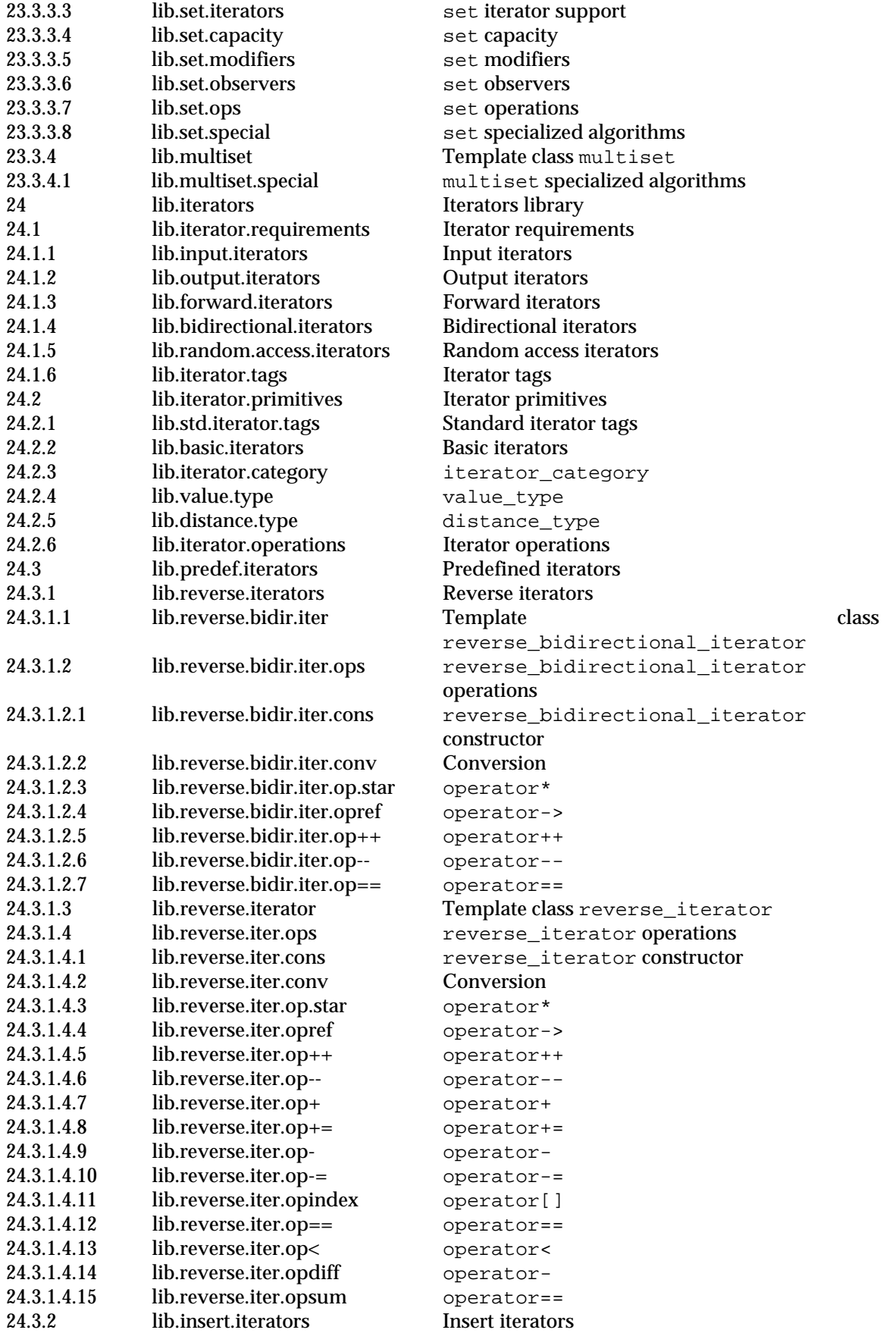

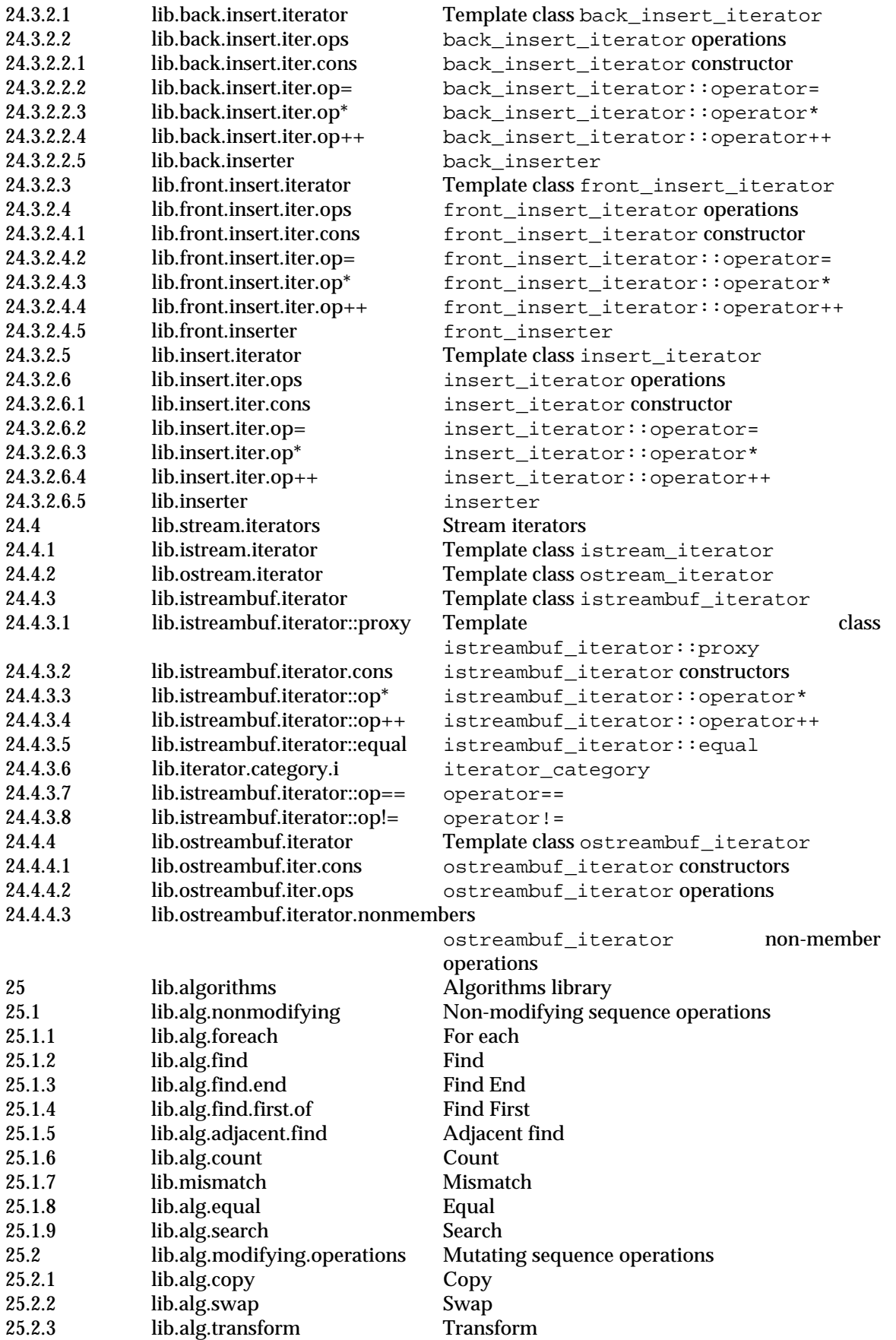

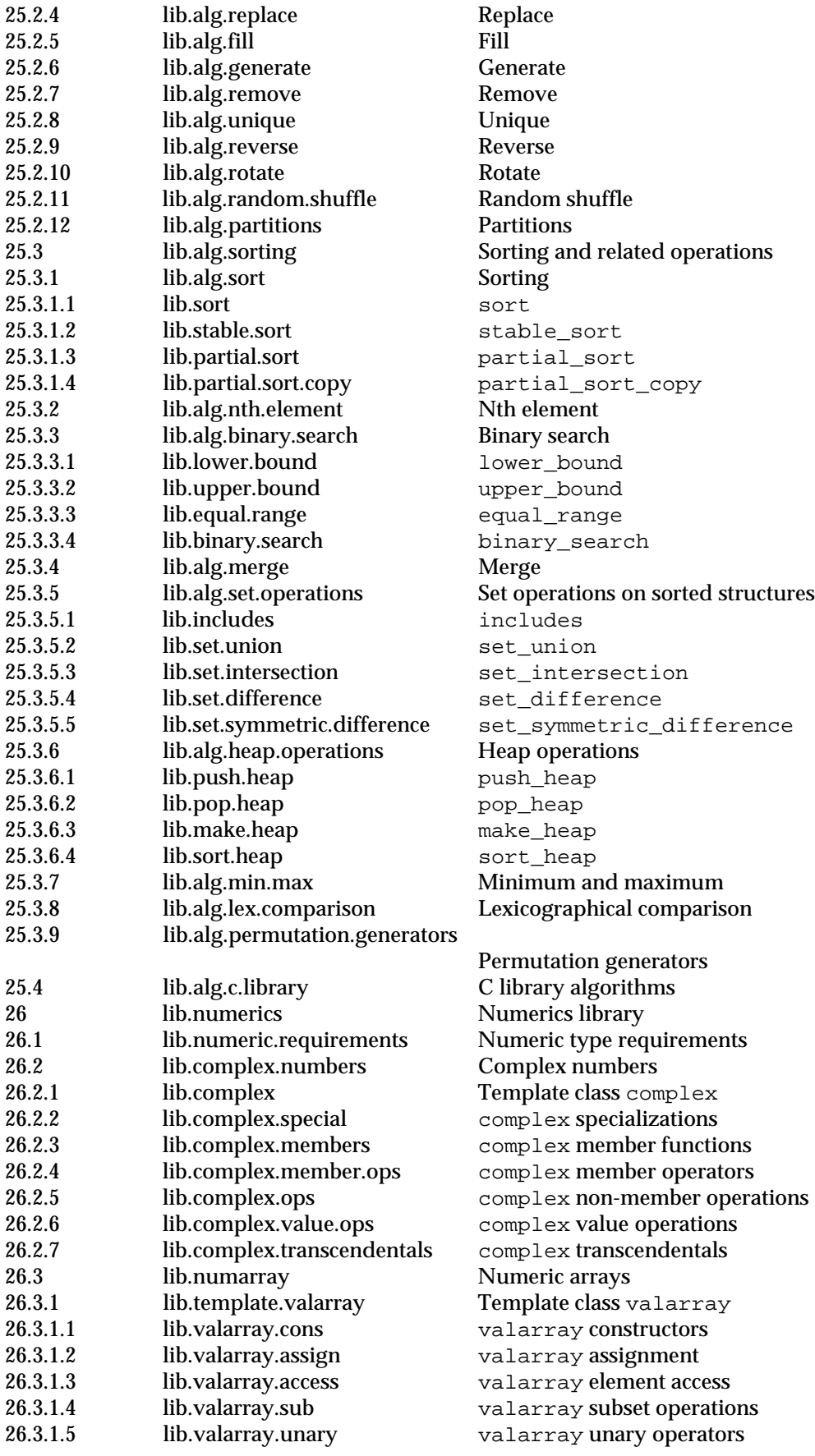

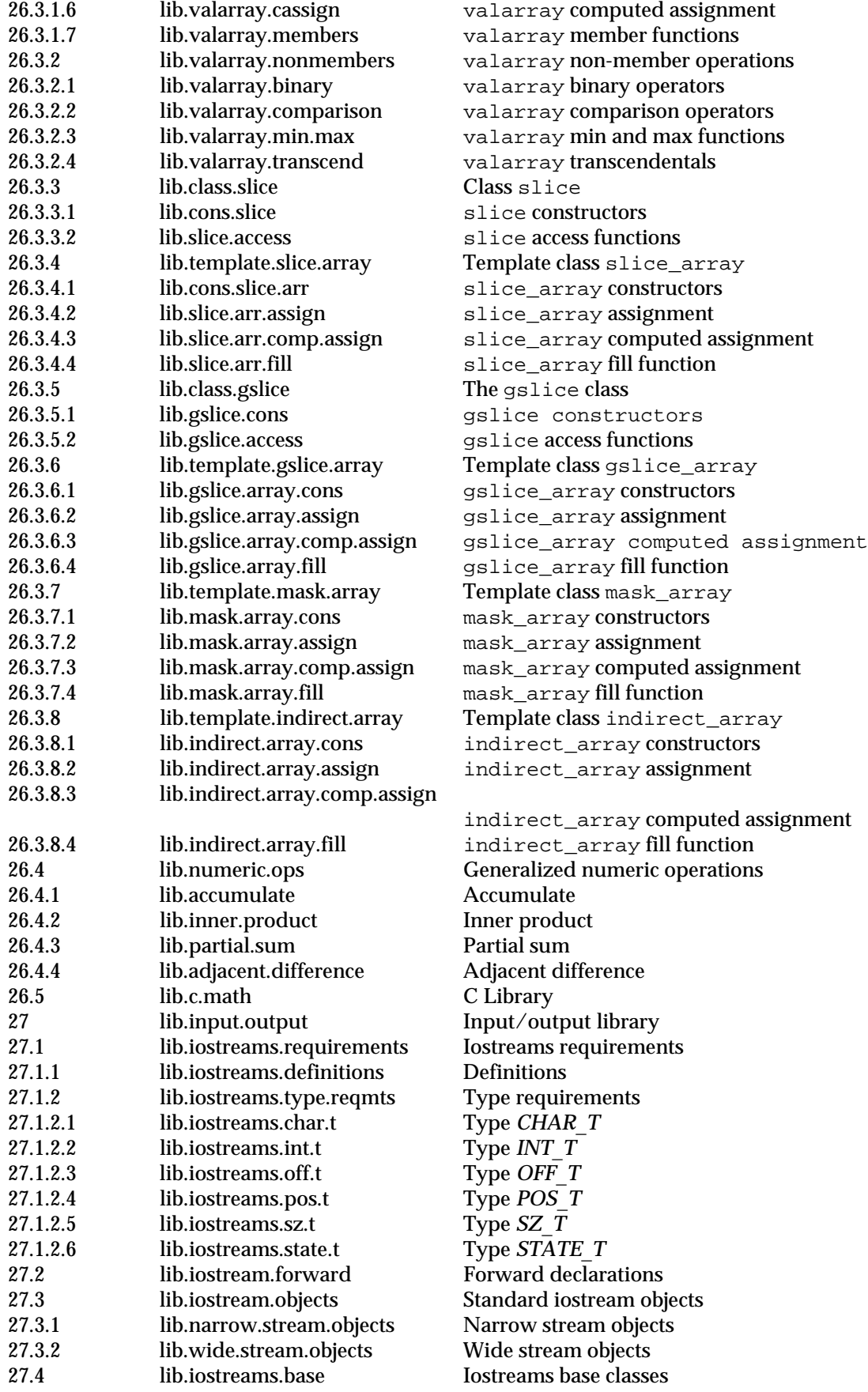

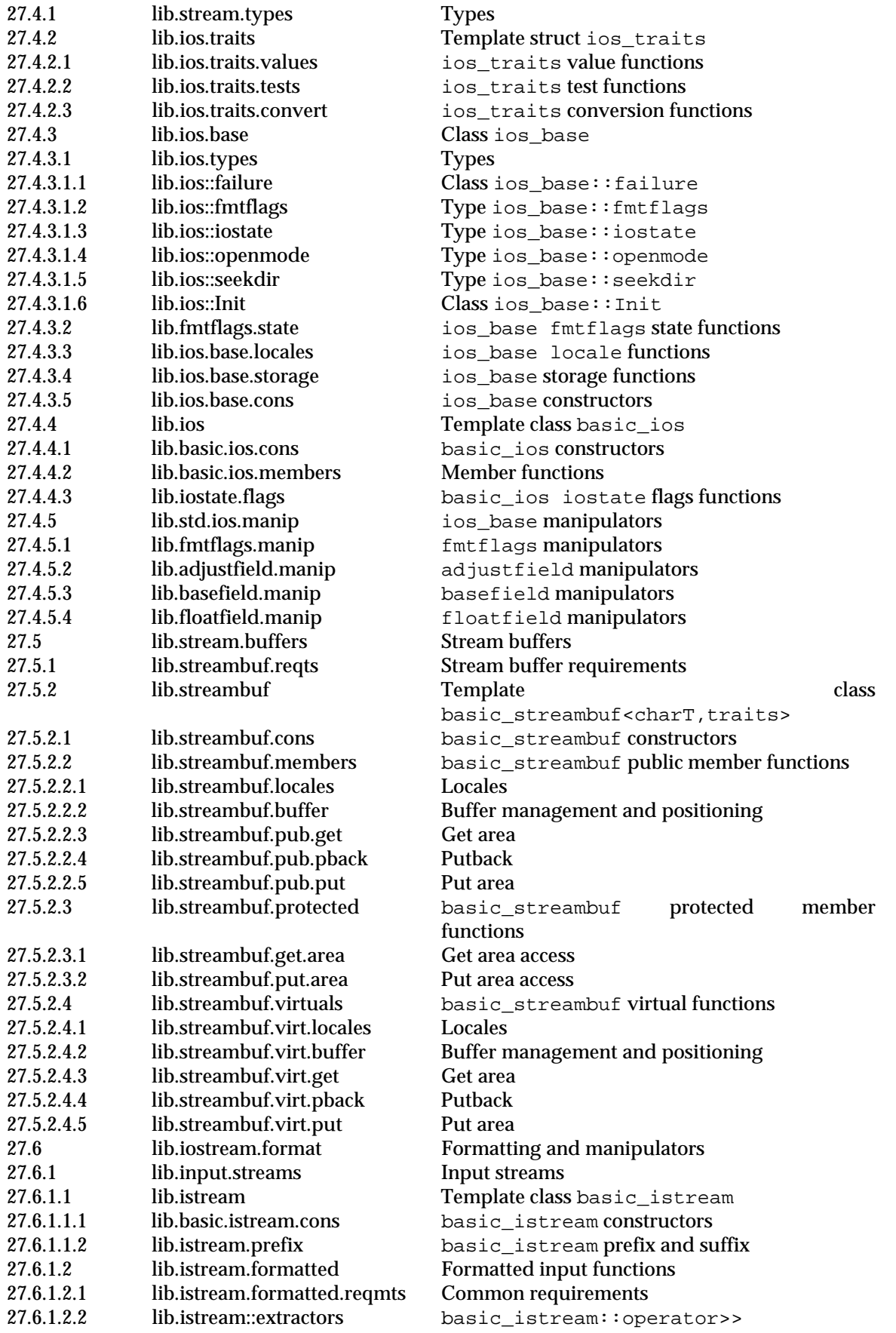

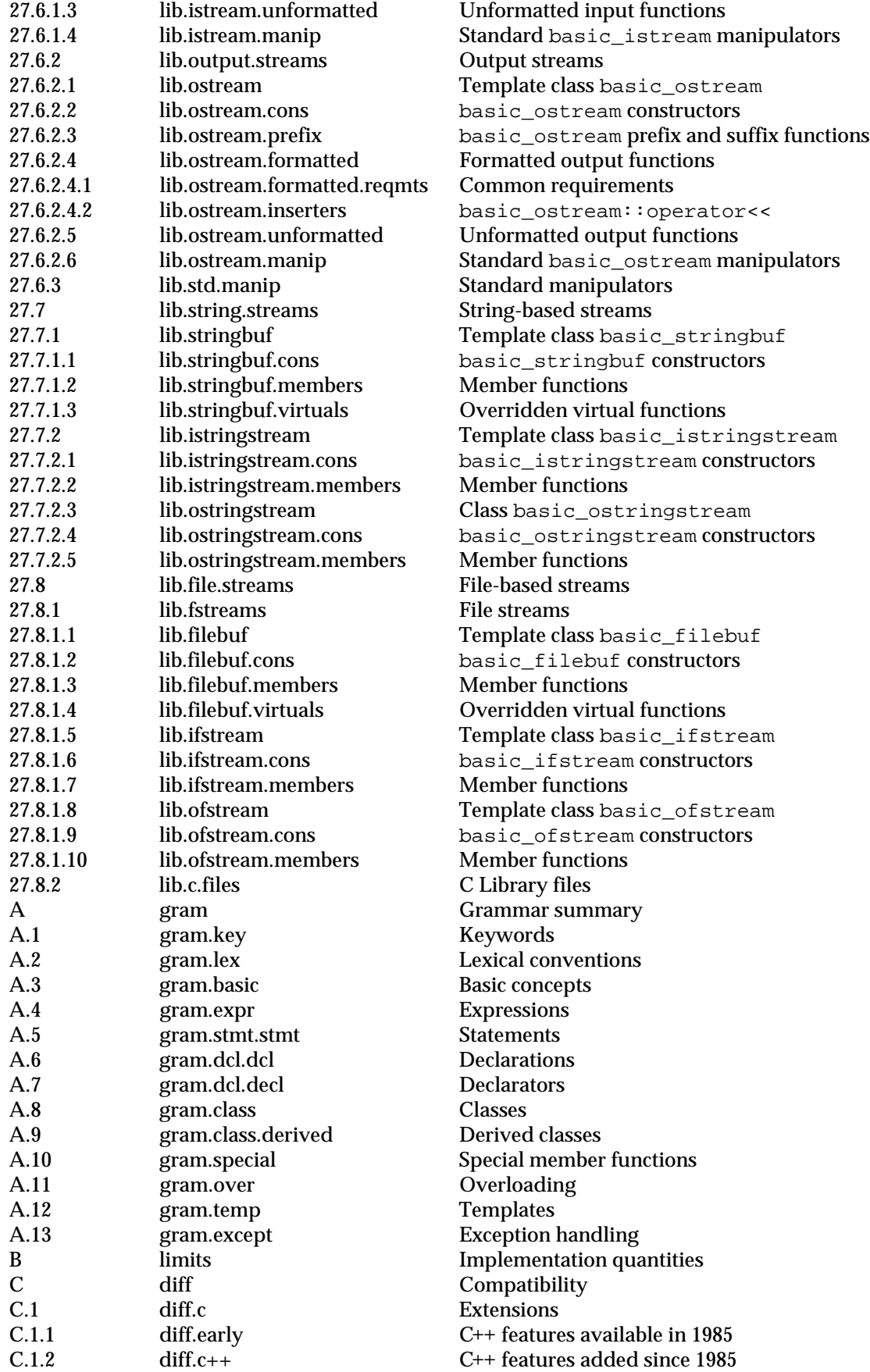

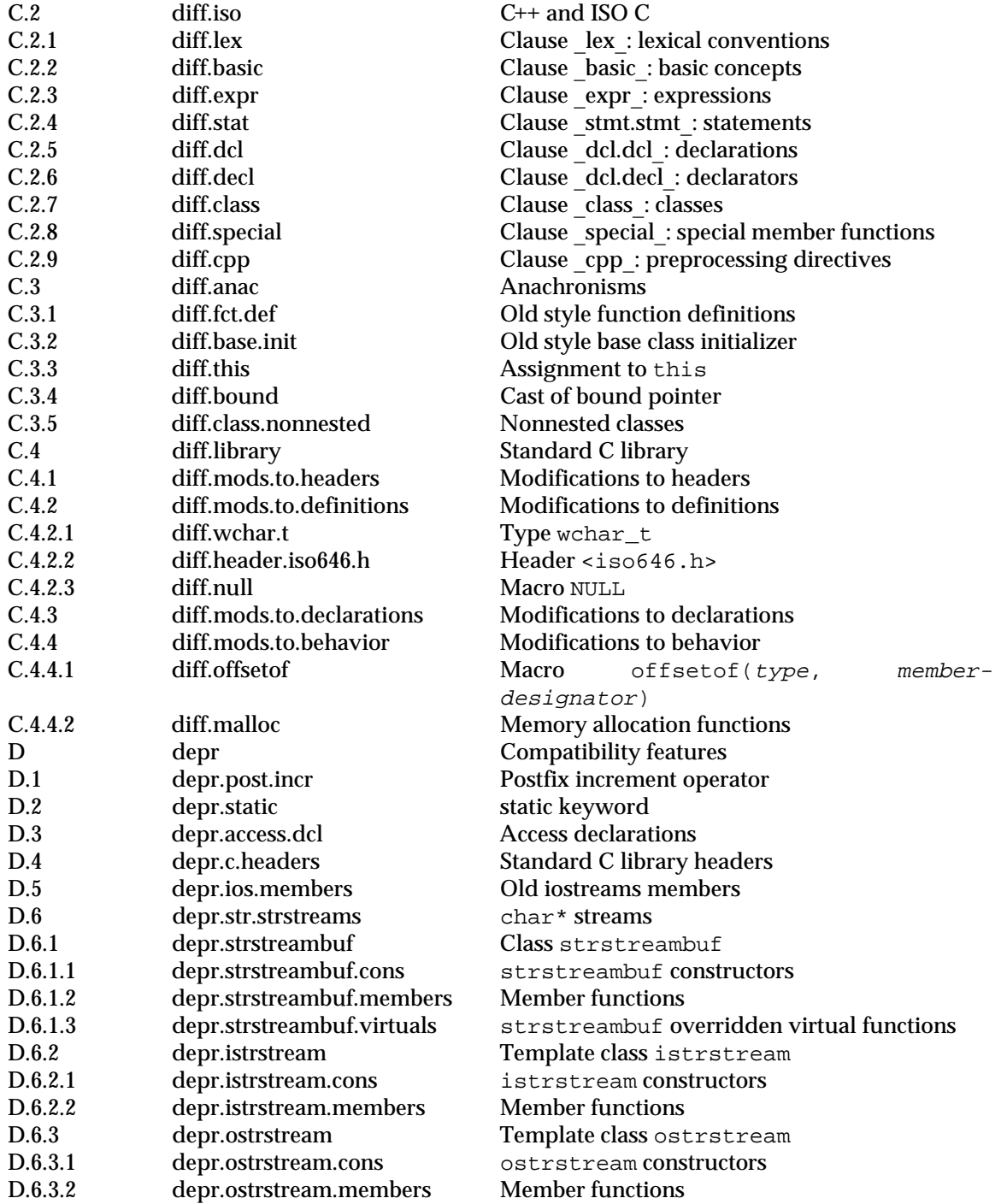

## **Listing by symbolic name**

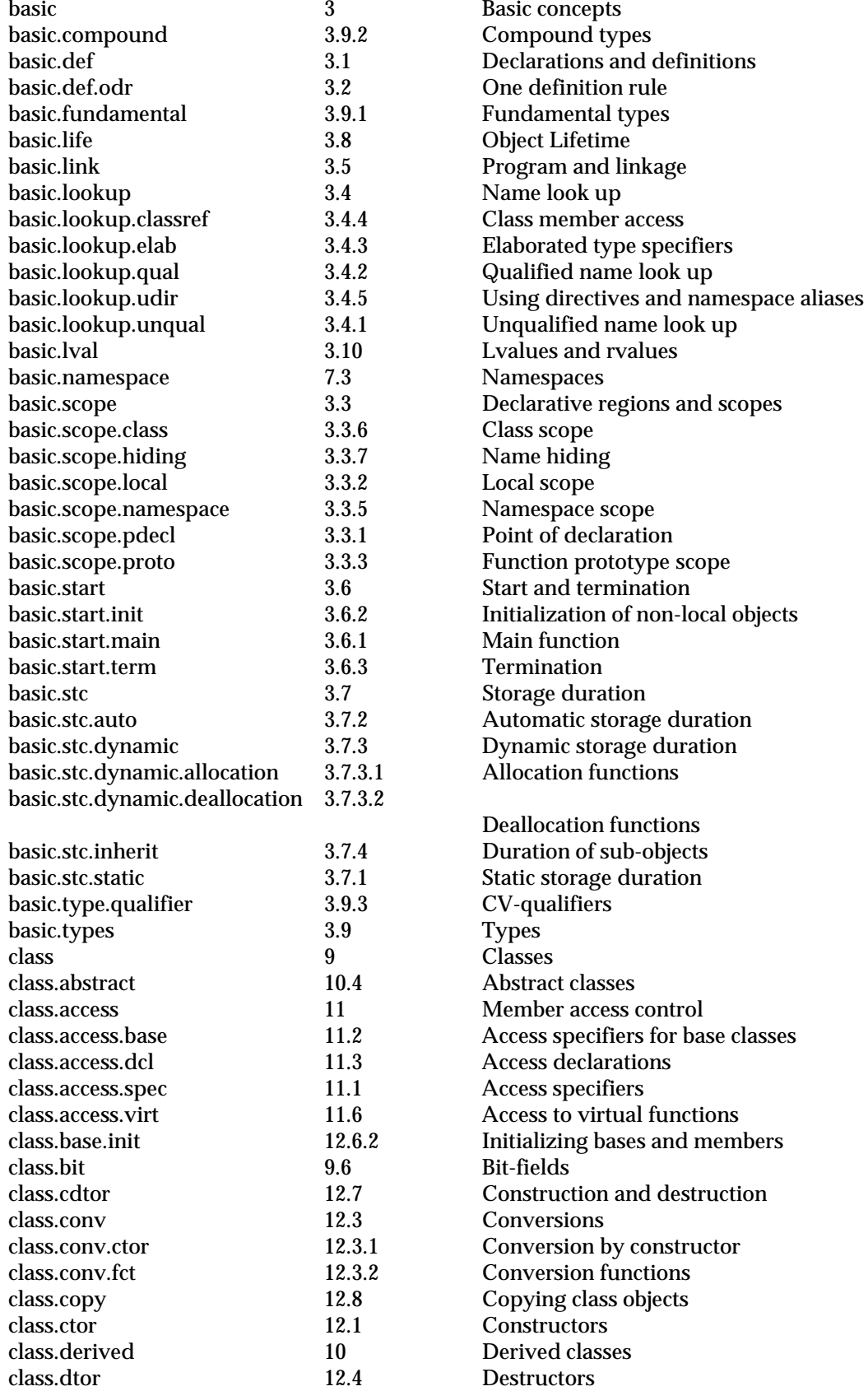

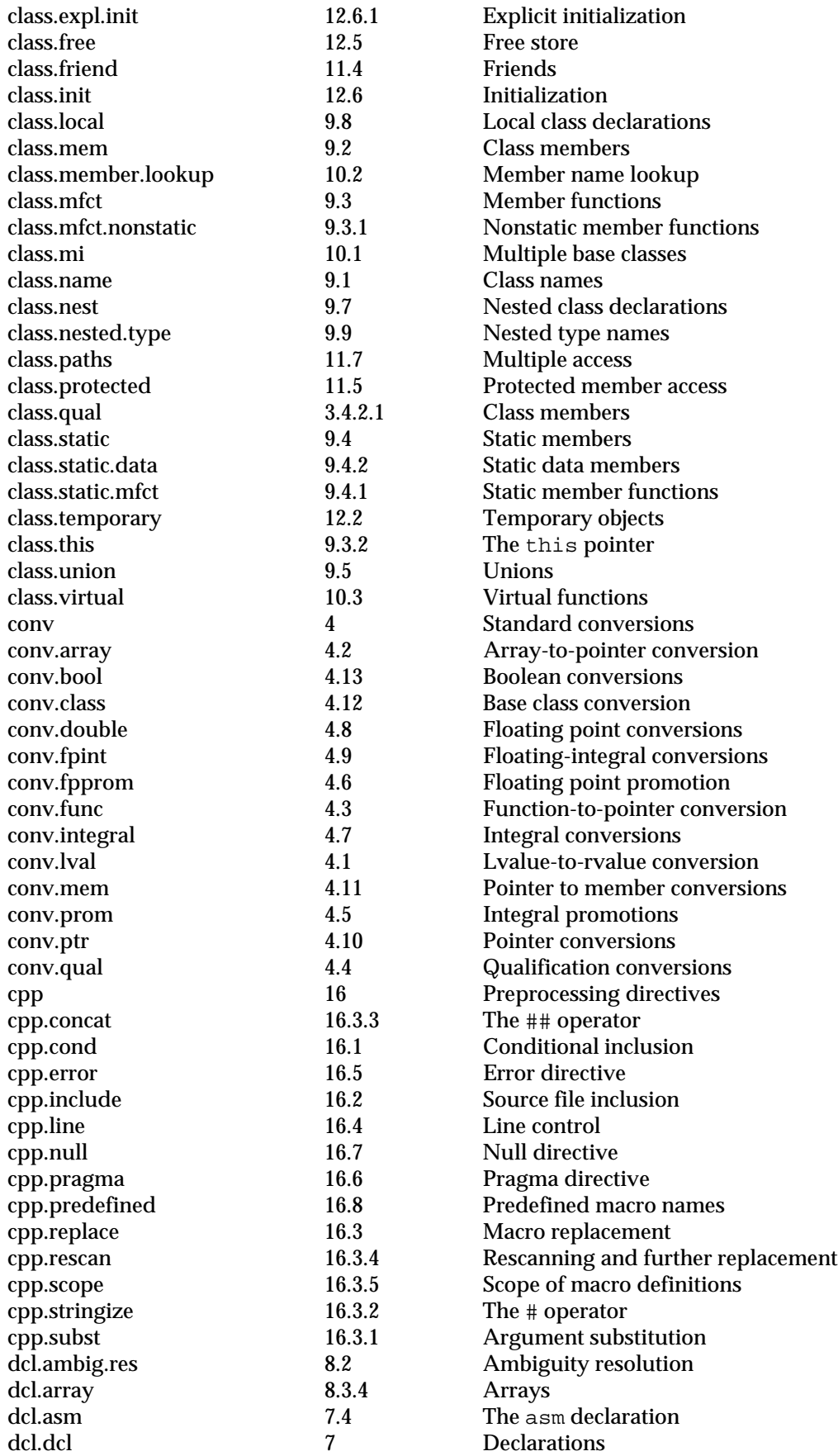

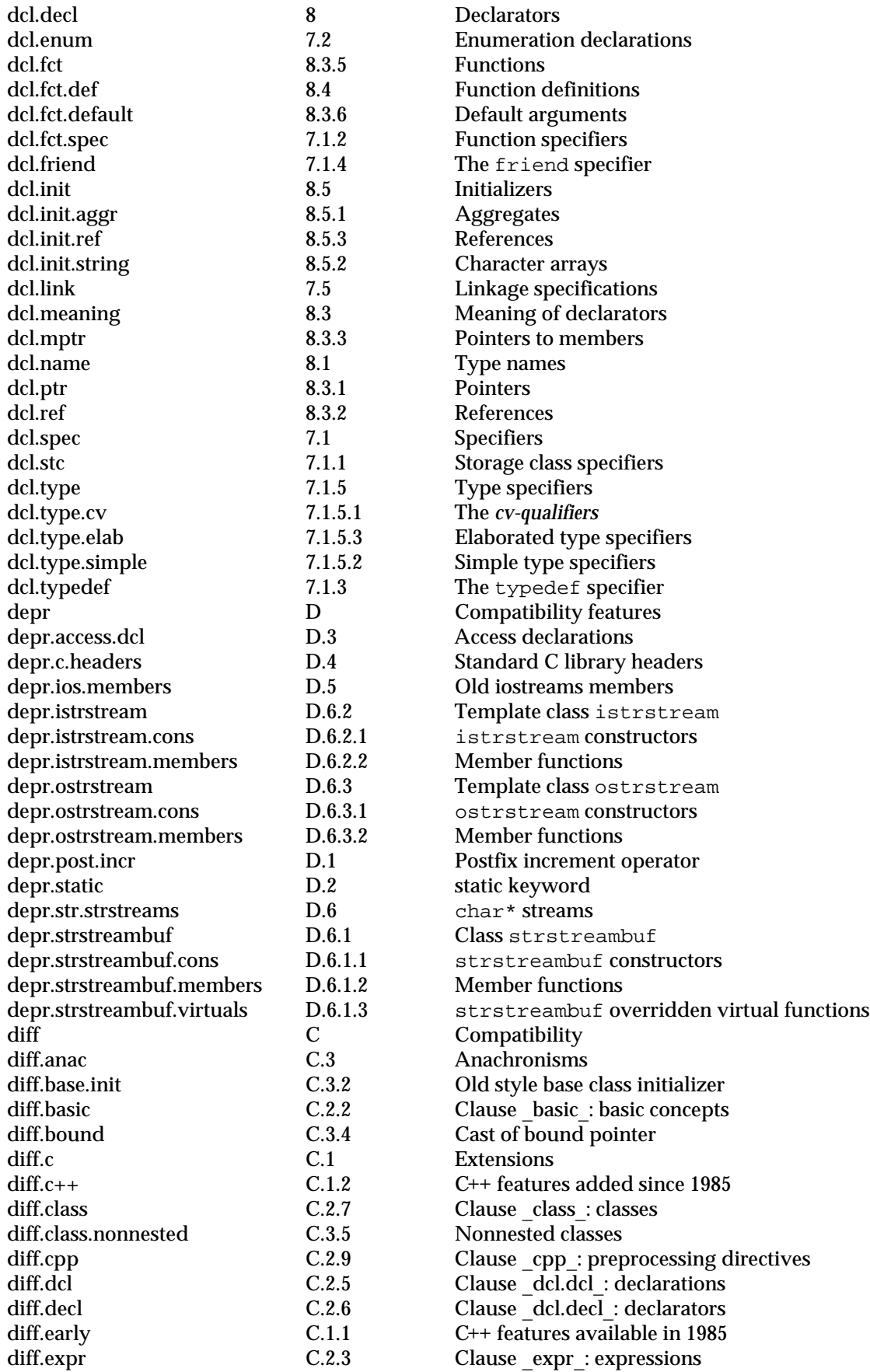

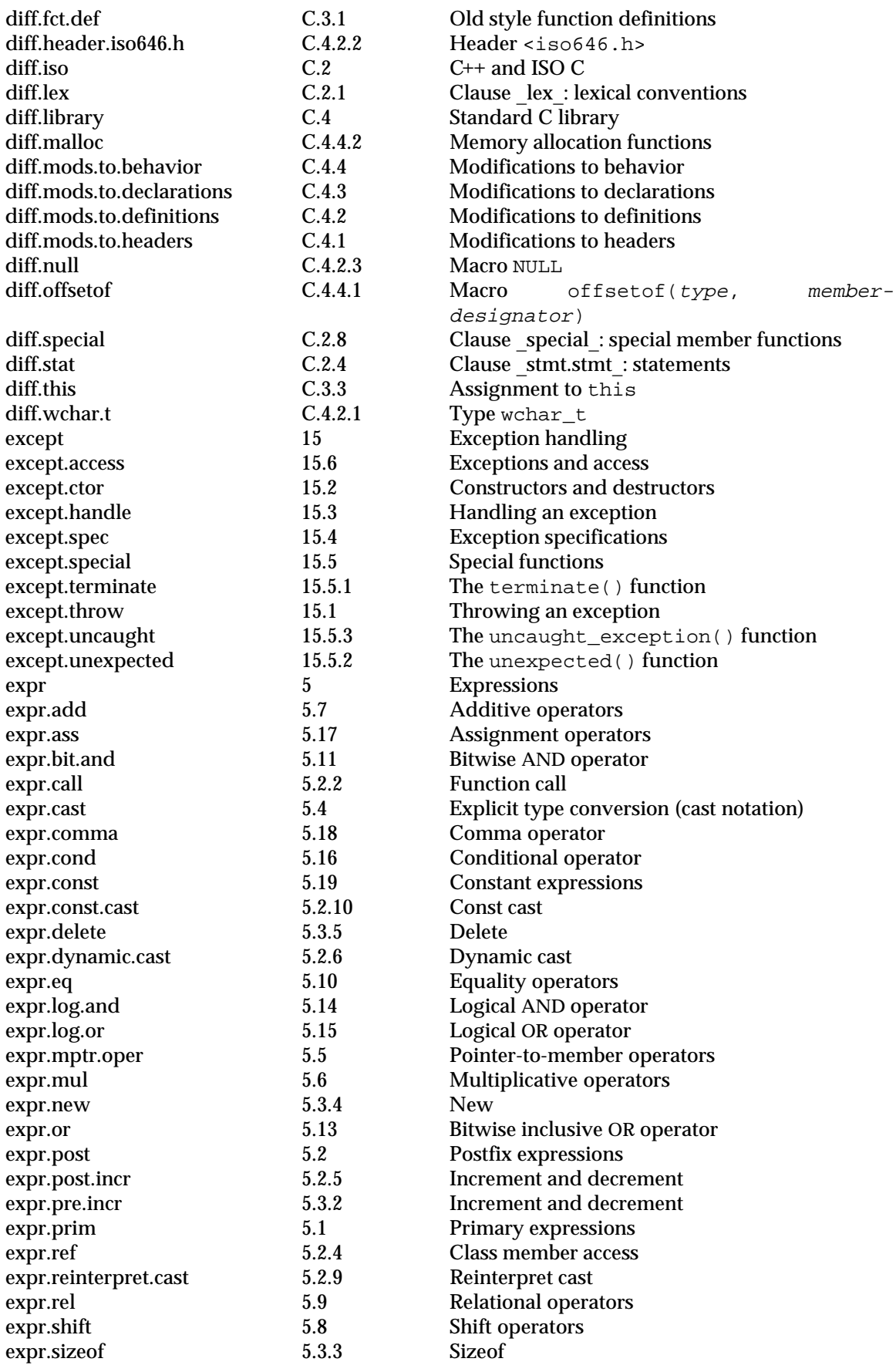

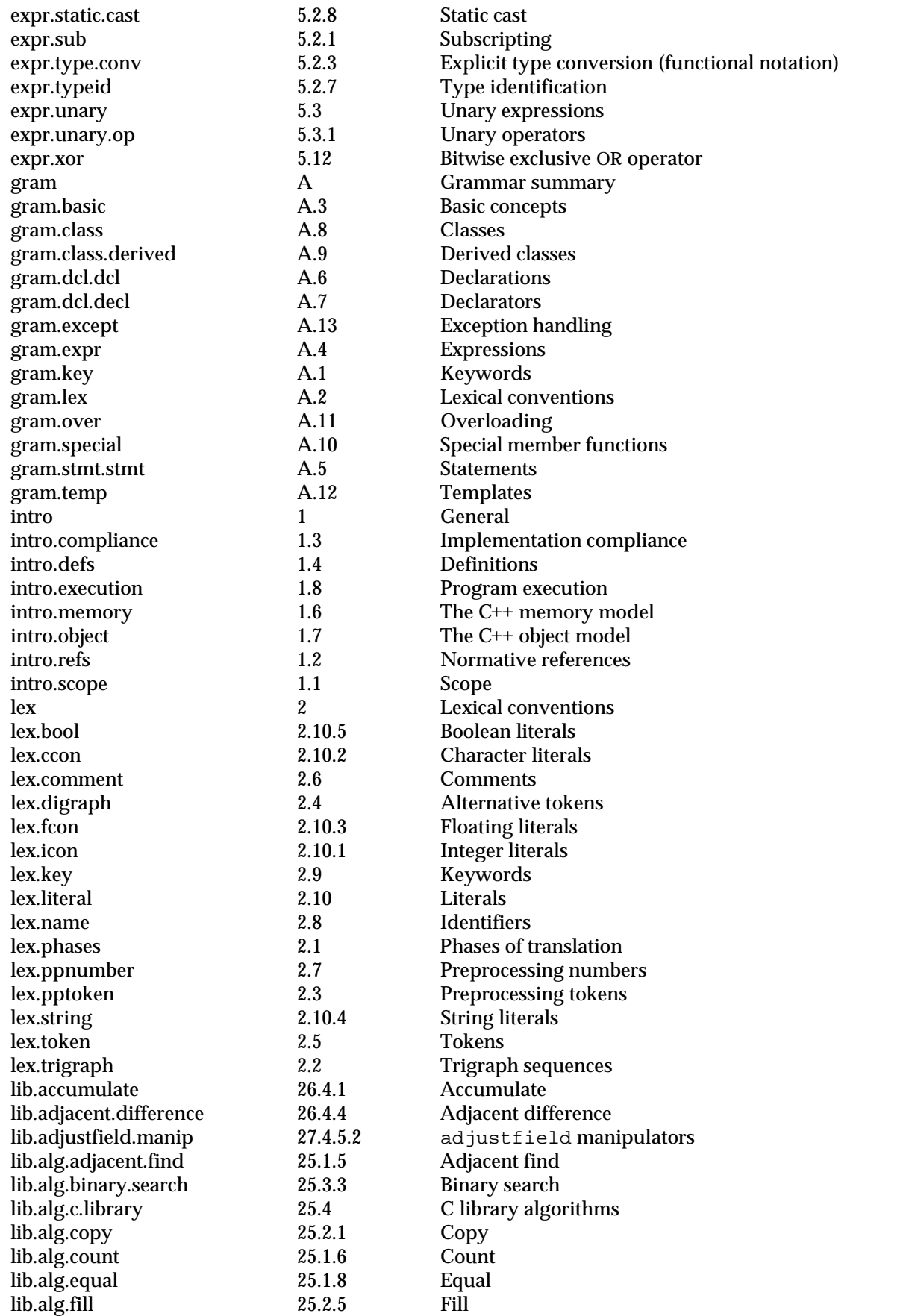

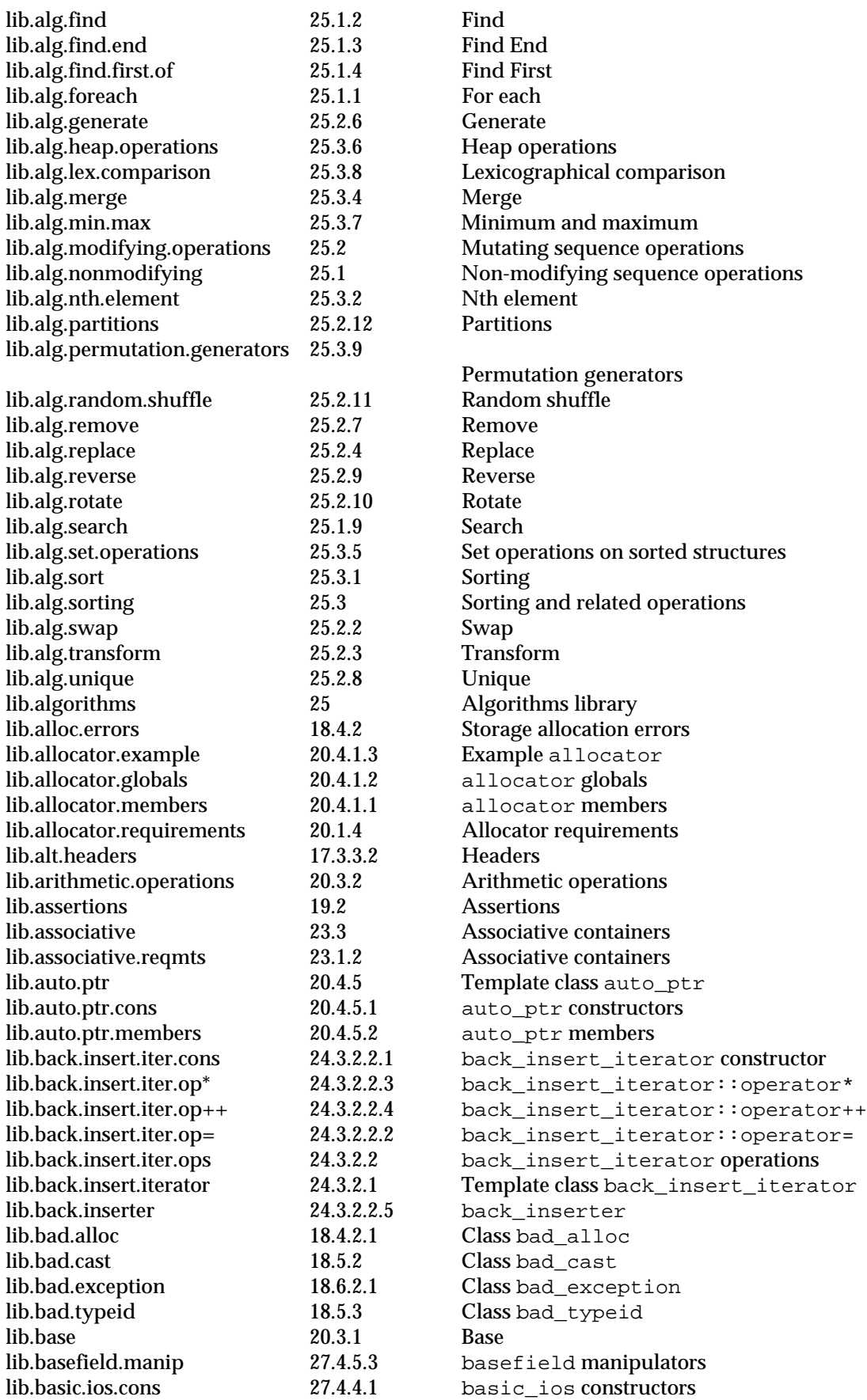

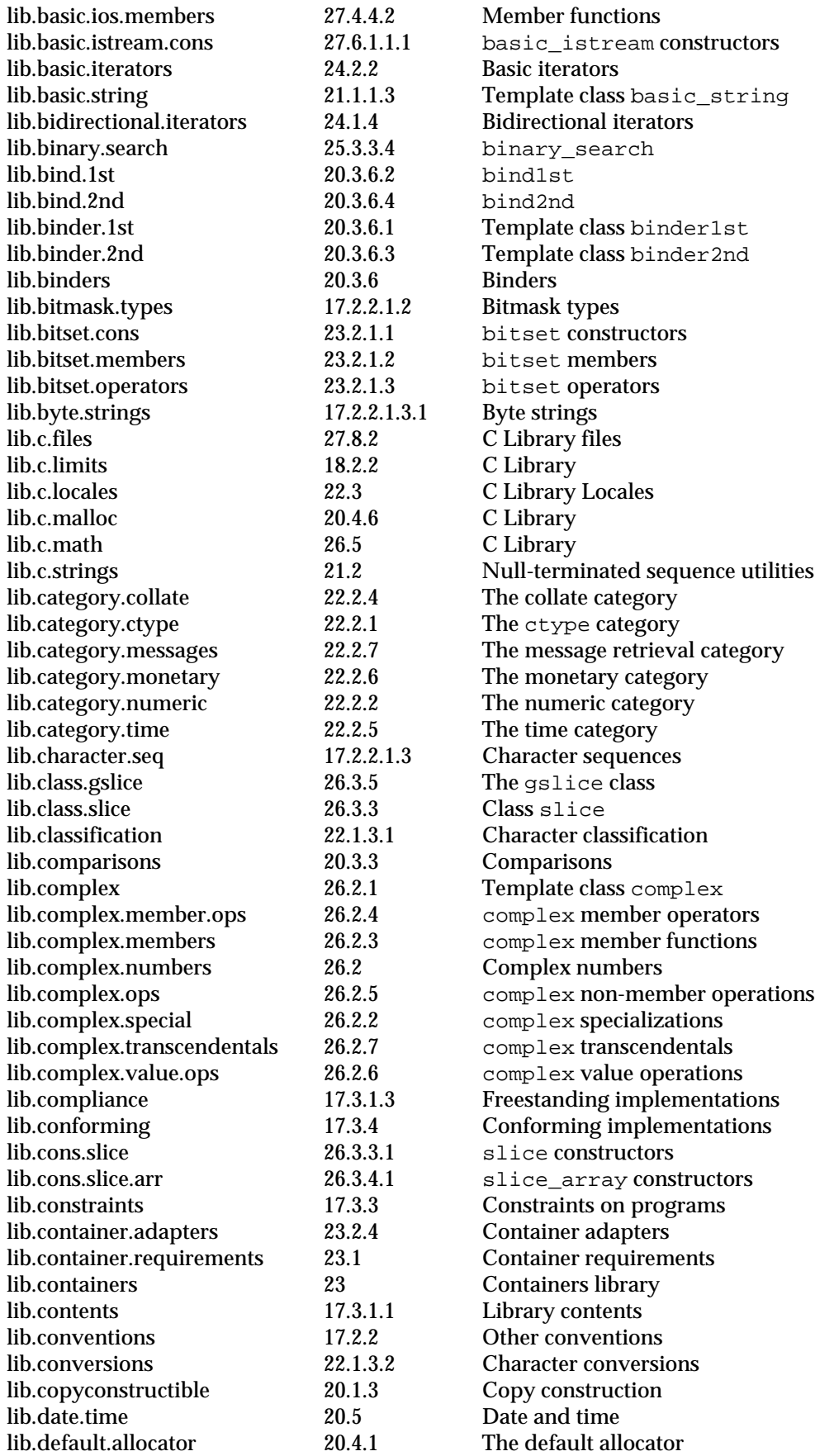

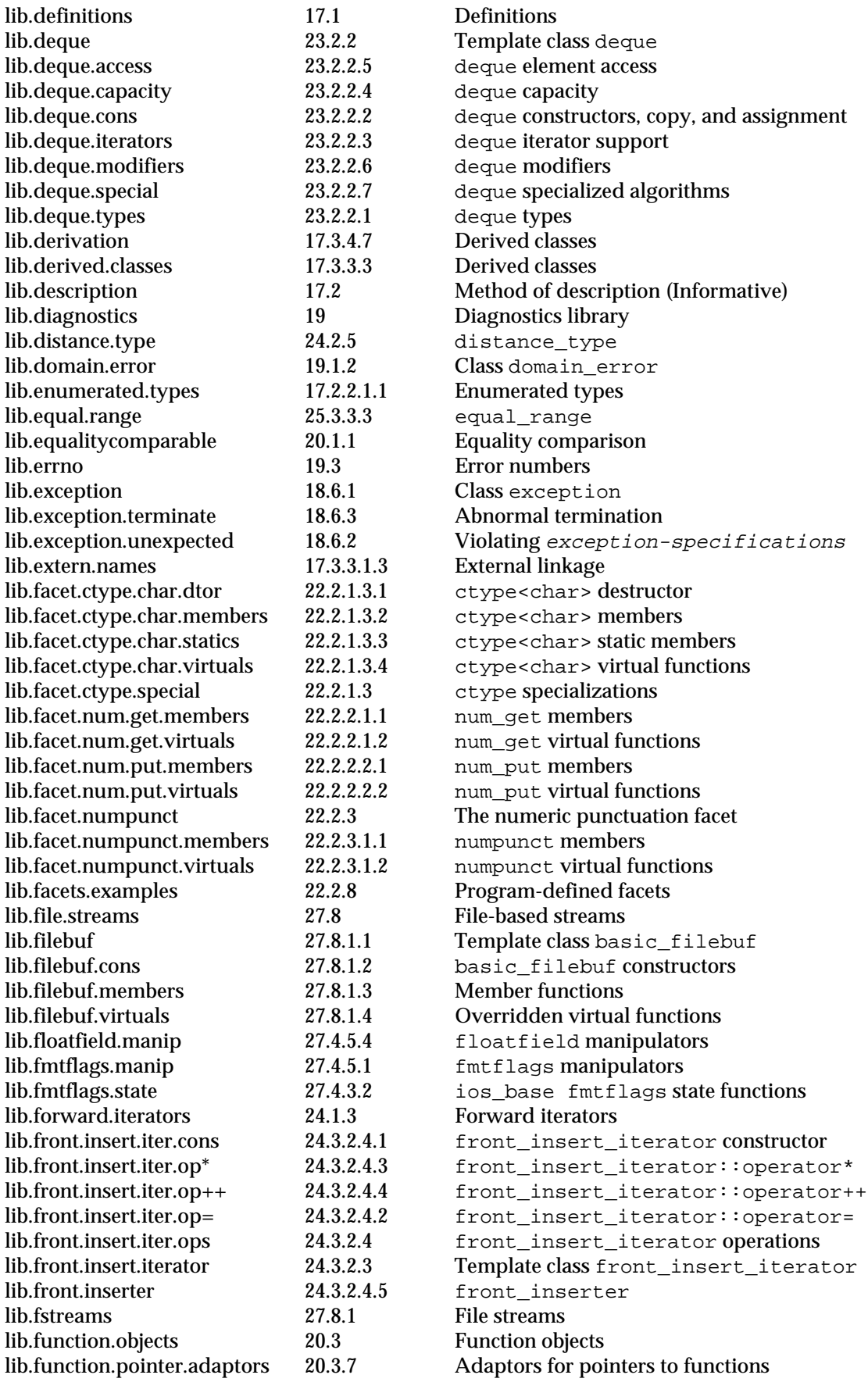

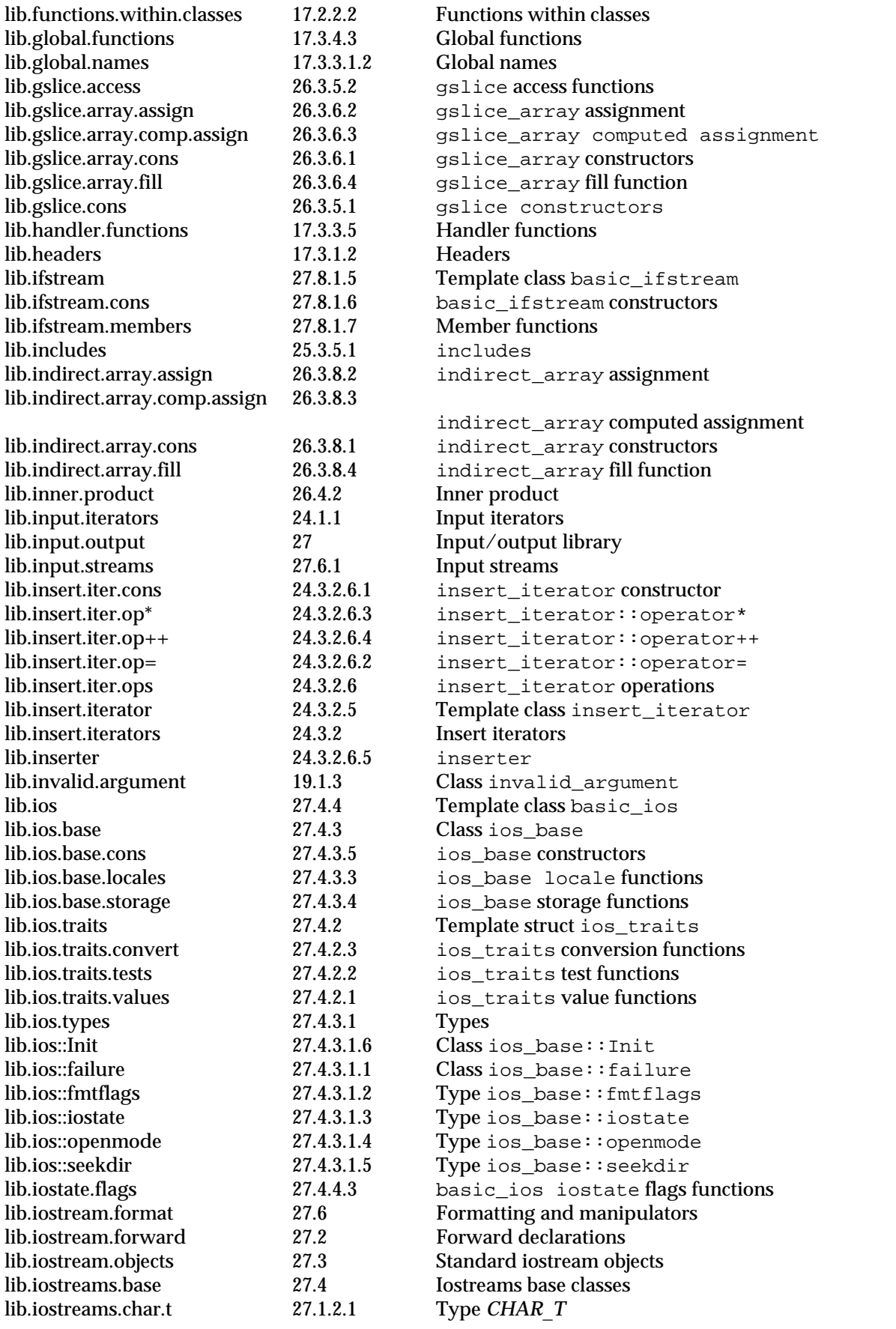

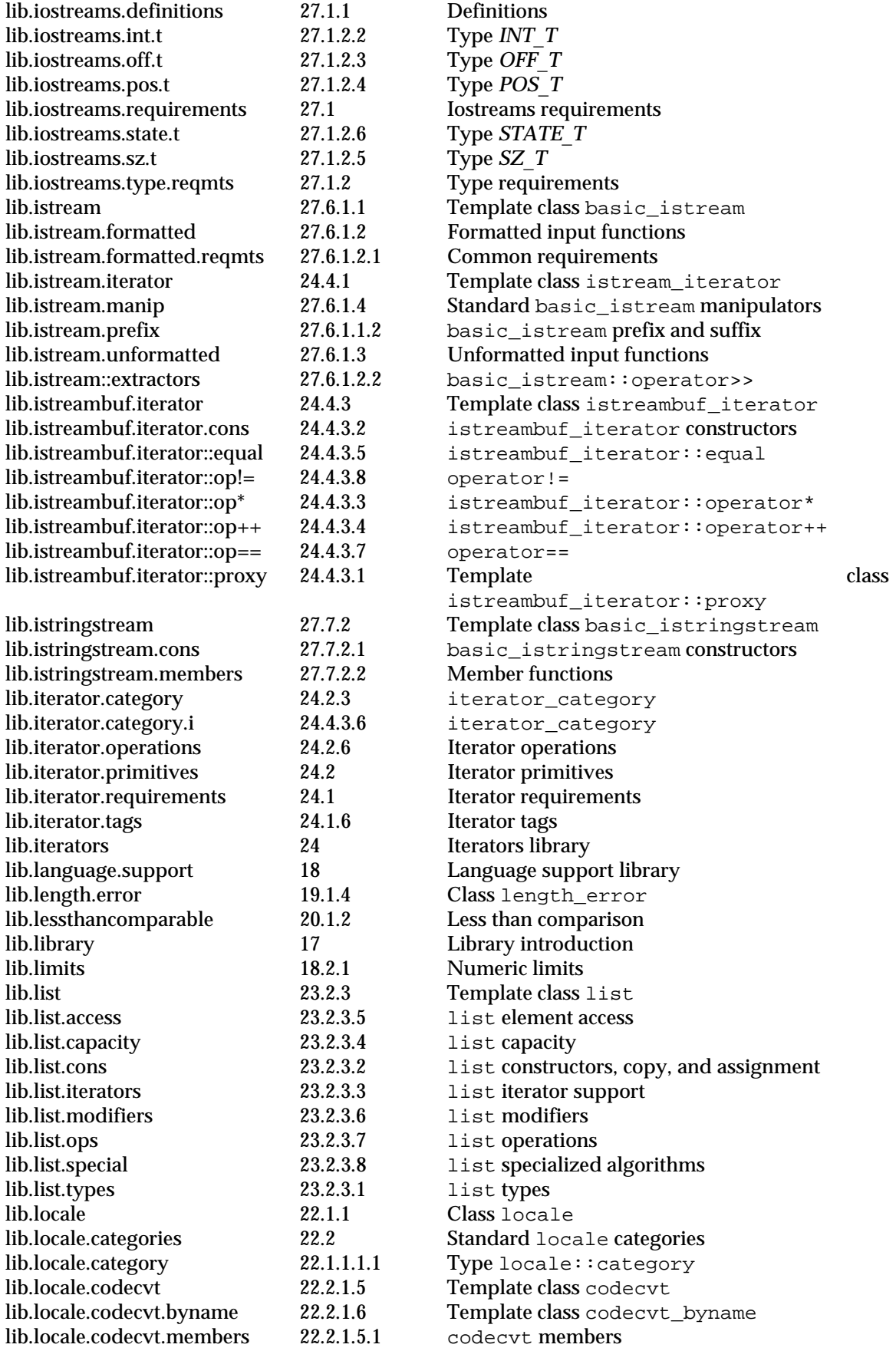

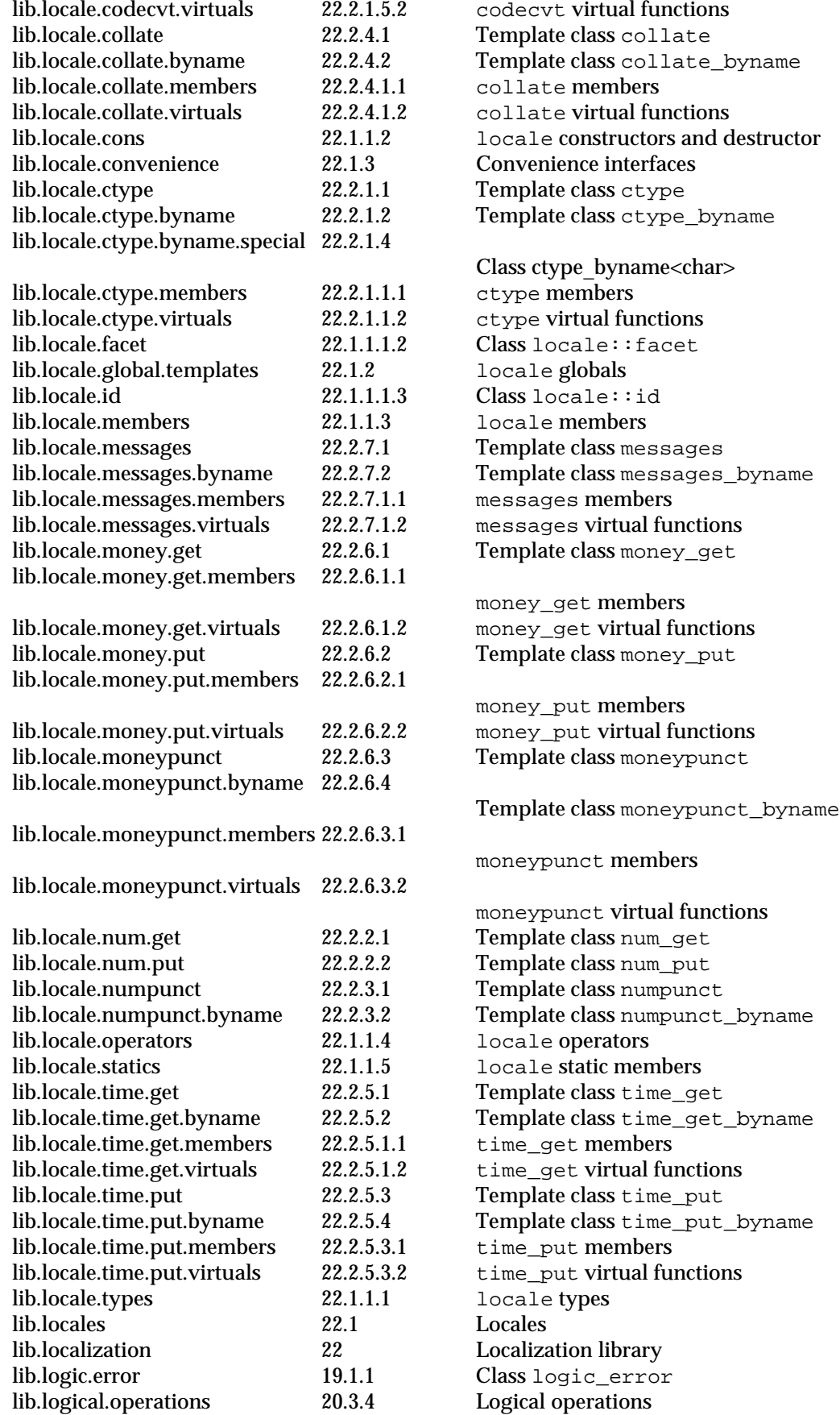

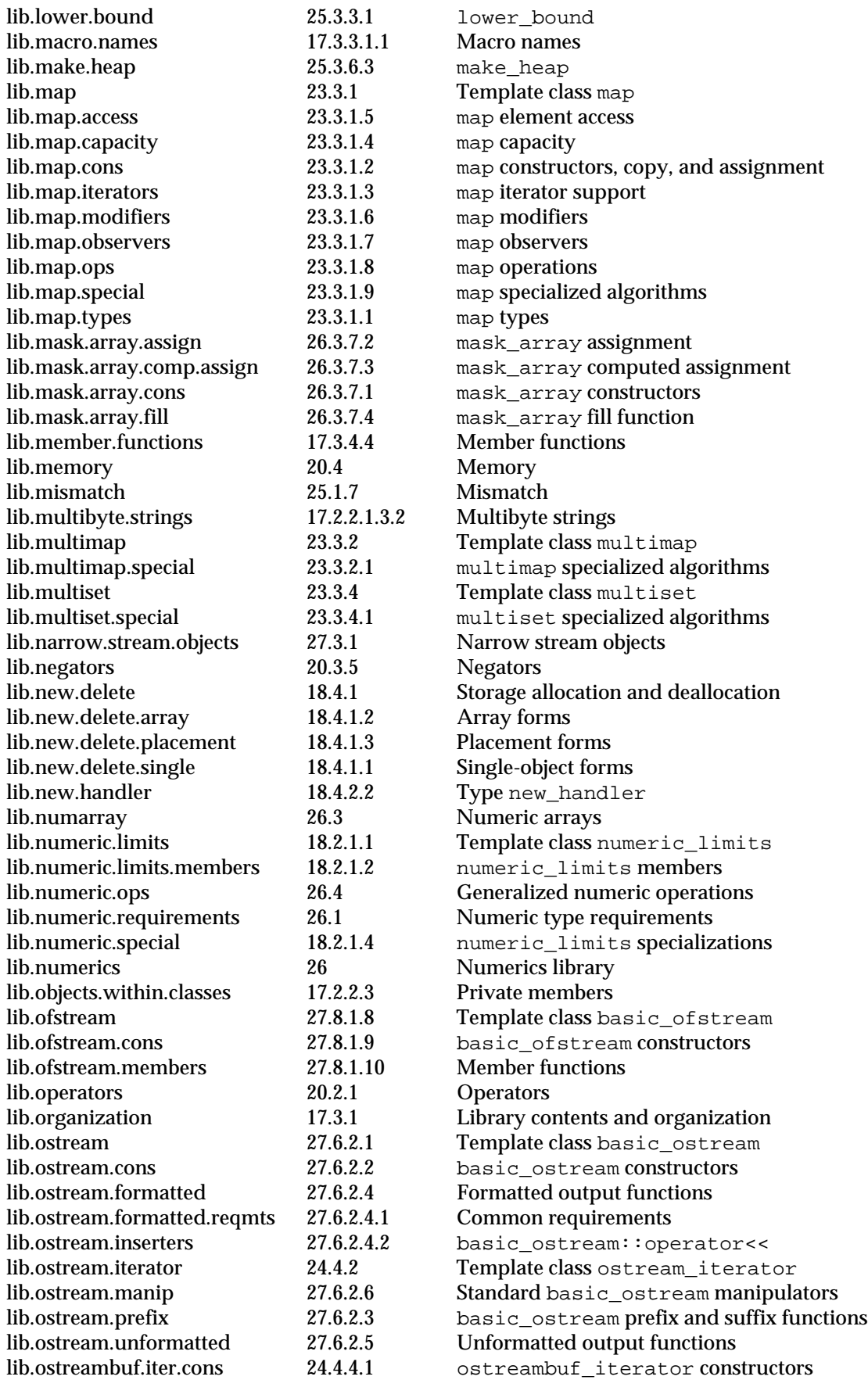

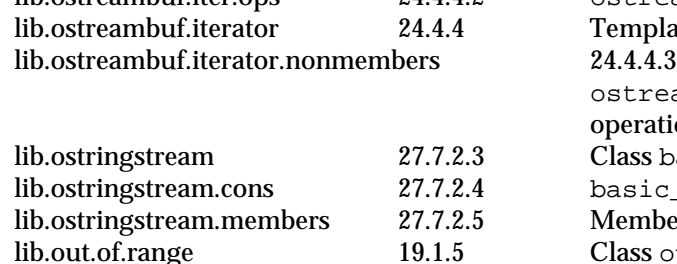

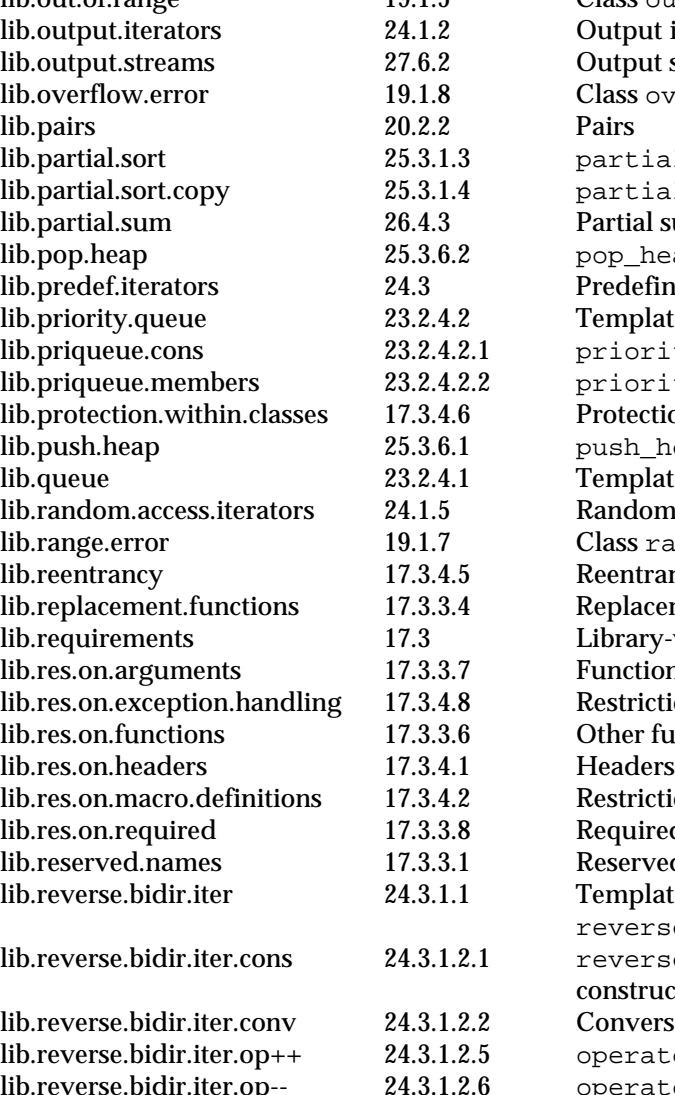

lib.reverse.bidir.iter.op.star 24.3.1.2.3 operator\* lib.reverse.bidir.iter.op== 24.3.1.2.7 operator== lib.reverse.bidir.iter.opref 24.3.1.2.4 operator-> lib.reverse.bidir.iter.ops 24.3.1.2 reverse\_bidirectional\_iterator

lib.reverse.iter.cons 24.3.1.4.1 reverse iterator constructor lib.reverse.iter.conv 24.3.1.4.2 Conversion lib.reverse.iter.op+ 24.3.1.4.7 operator+ lib.reverse.iter.op++ 24.3.1.4.5 operator++  $lib.reverse.iter.op += 24.3.1.4.8$  operator+= lib.reverse.iter.op- 24.3.1.4.9 operatorlib.reverse.iter.op-- 24.3.1.4.6 operator--

lib.ostreambuf.iter.ops 24.4.4.2 ostreambuf\_iterator operations lemplate class ostreambuf\_iterator ostreambuf iterator non-member operations Class basic ostringstream basic\_ostringstream constructors Member functions Class out of range Output iterators Output streams Class overflow\_error partial sort partial sort copy Partial sum pop heap Predefined iterators Template class priority\_queue priority\_queue constructors priority\_queue members Protection within classes push\_heap Template class queue Random access iterators Class range error Reentrancy Replacement functions Library-wide requirements Function arguments Restrictions on exception handling Other functions Restrictions on macro definitions Required paragraph Reserved names lib.reverse.bidir.iter 24.3.1.1 Template class reverse\_bidirectional\_iterator reverse bidirectional iterator constructor Conversion operator++ operator--

operations

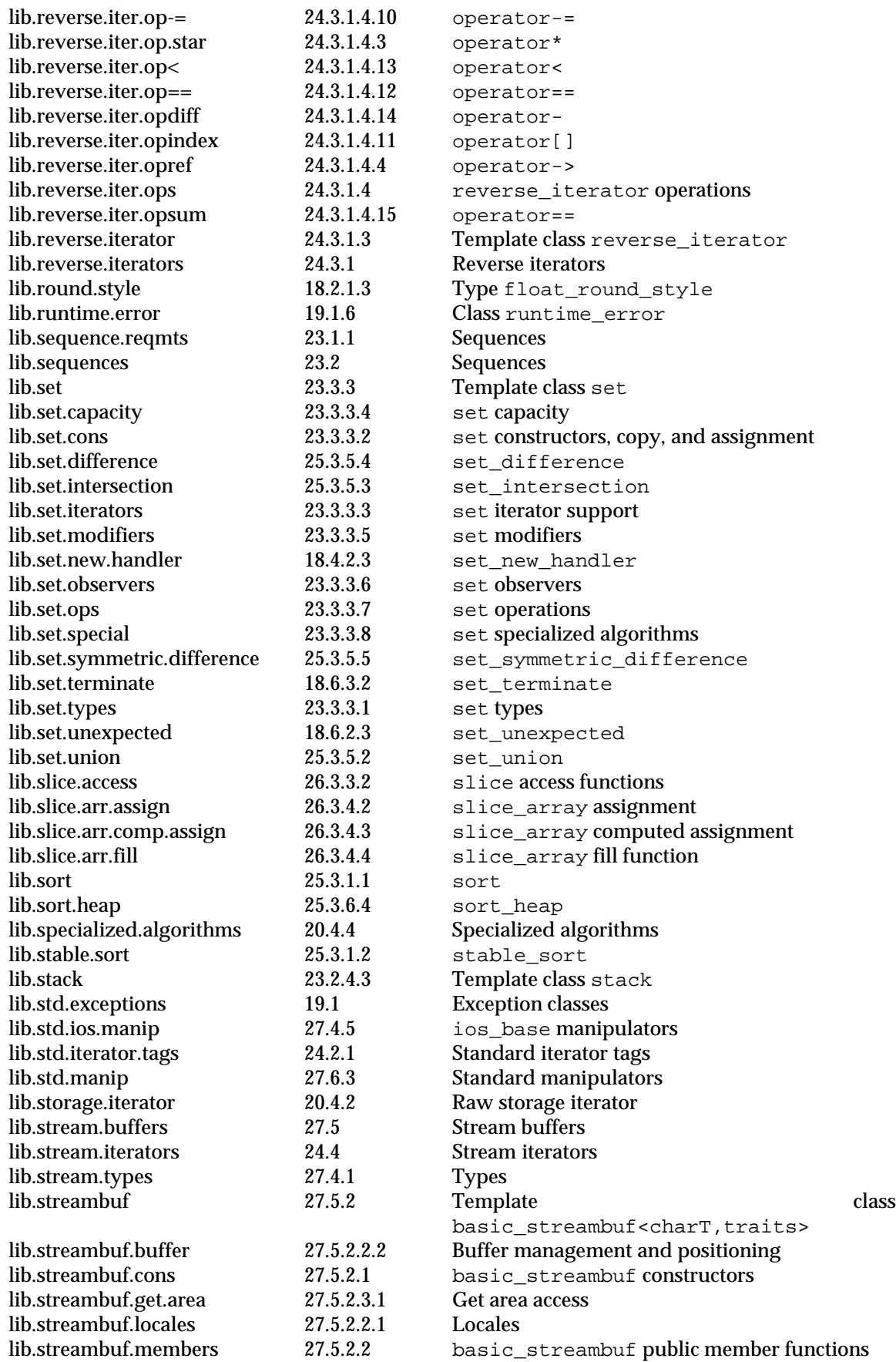

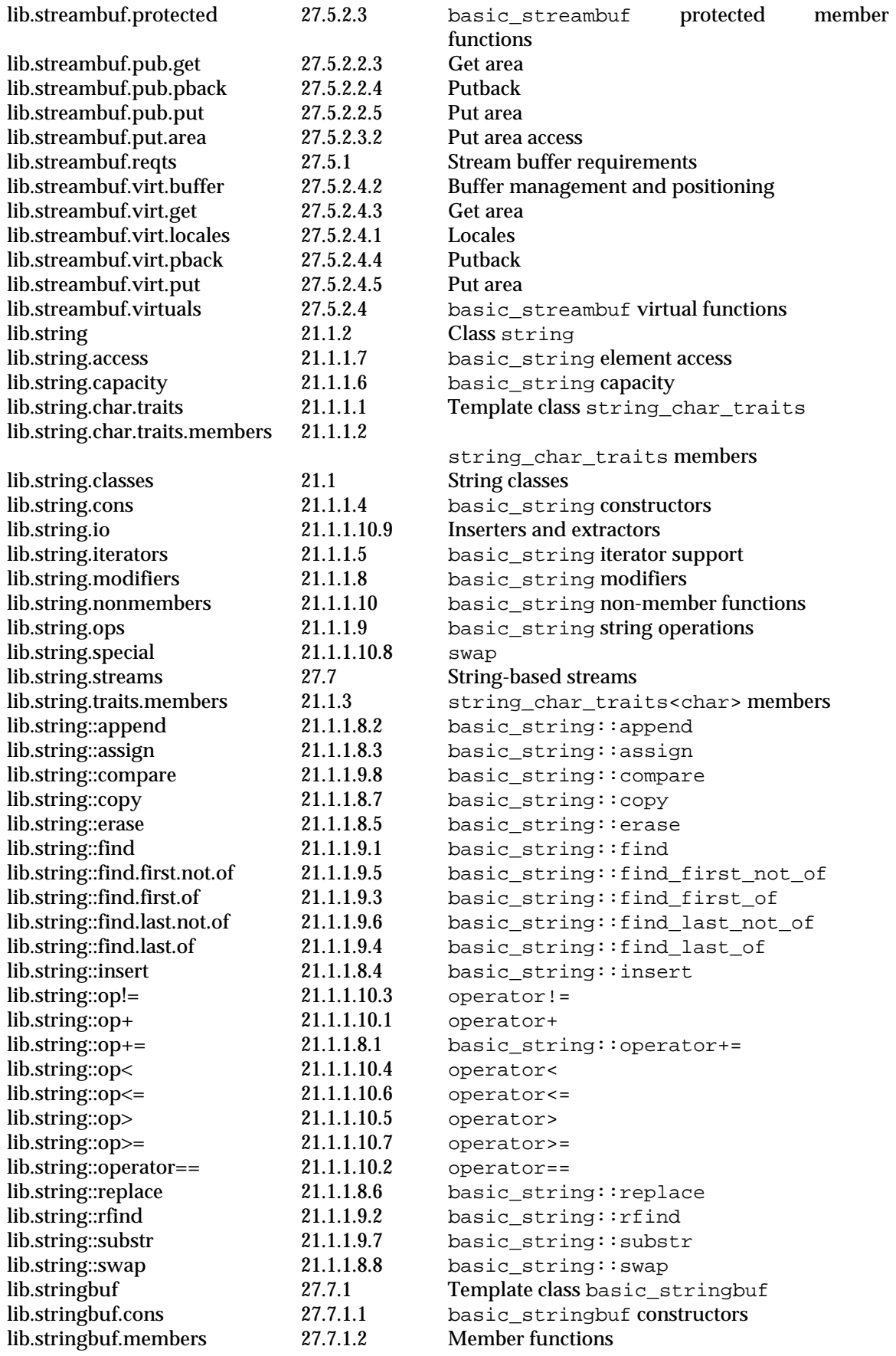

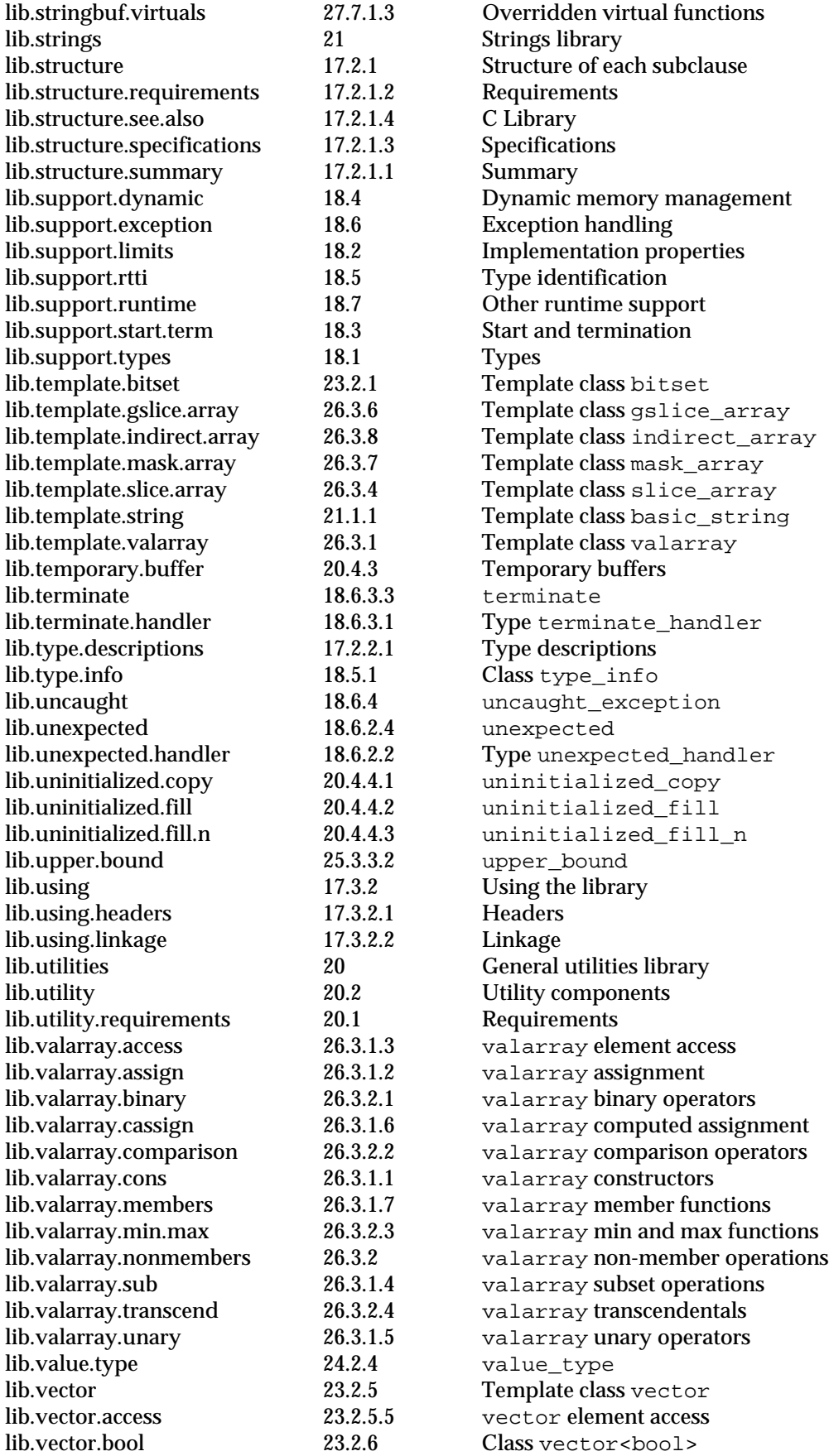

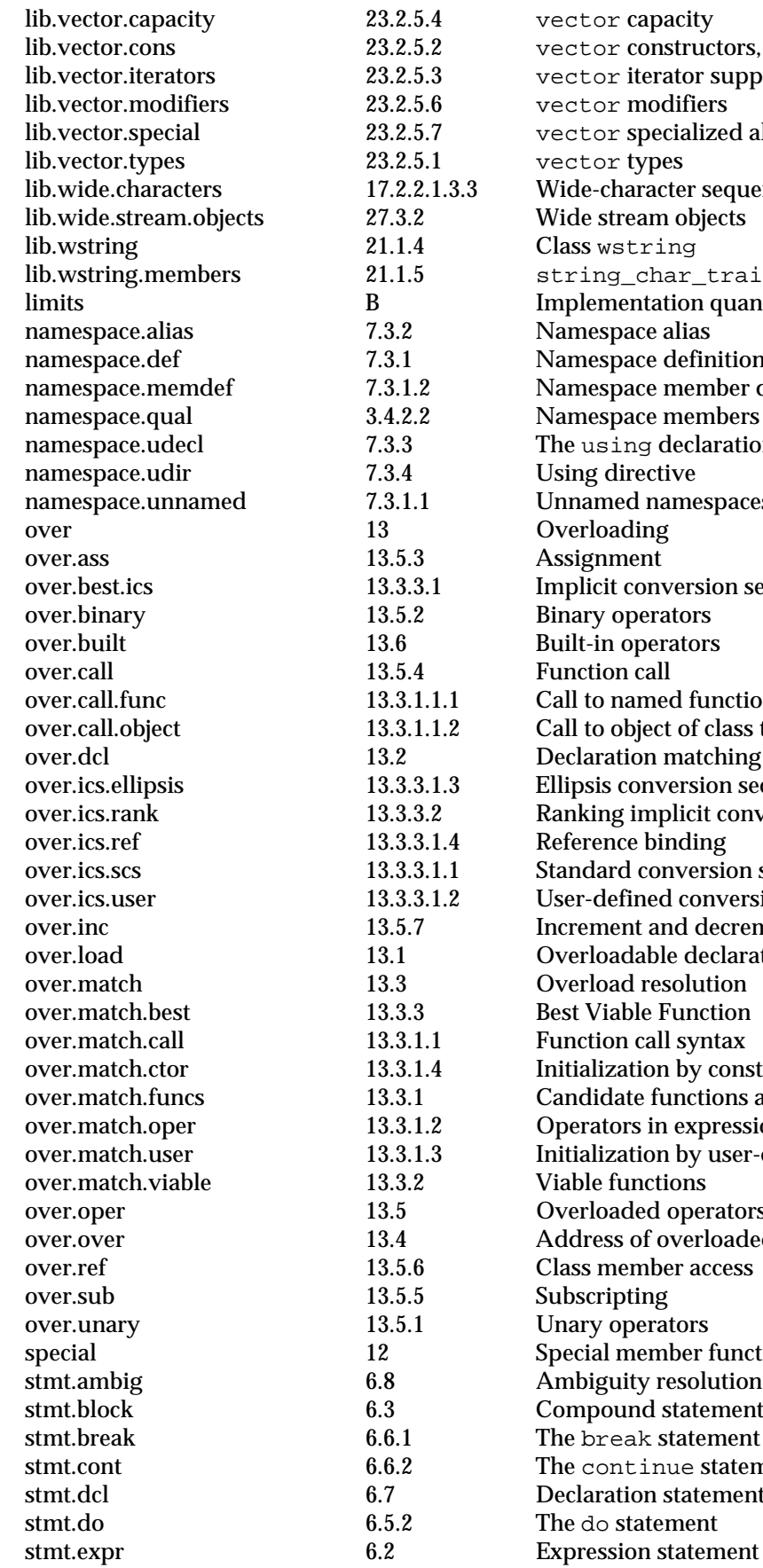

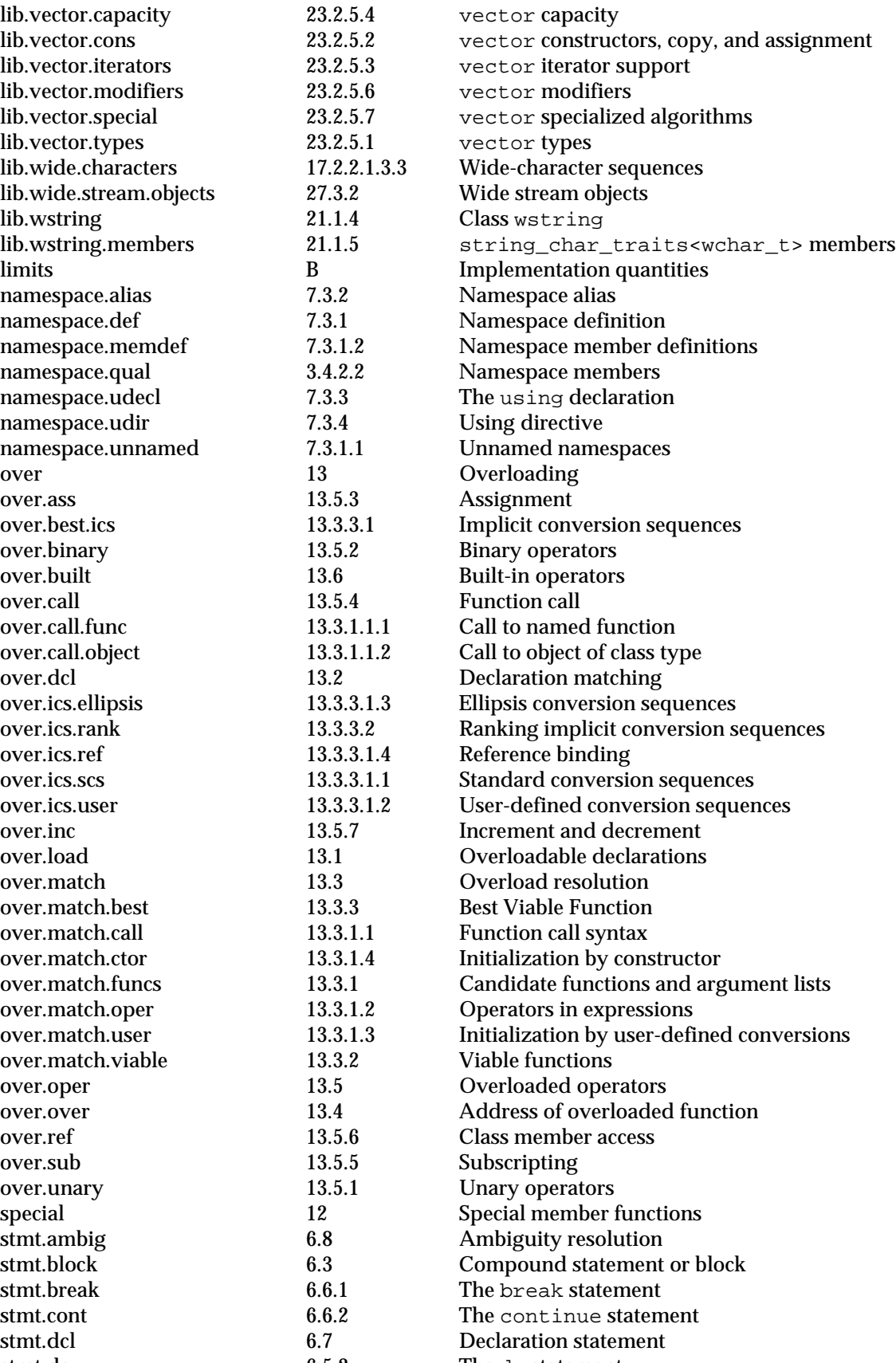

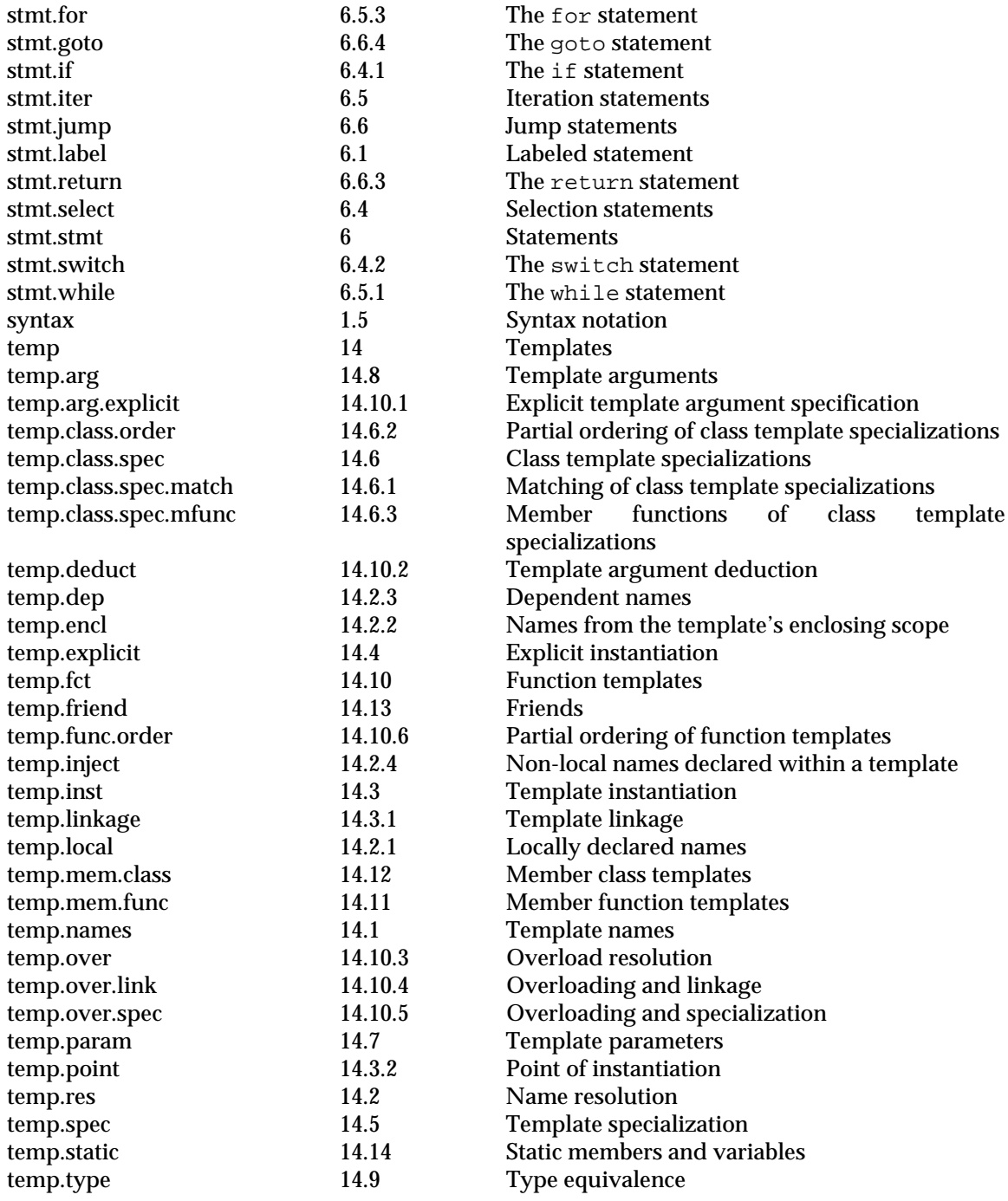